# High-Performance Graph Queries *(and friends)*

*Alberto Parravicini alberto.parravicini@polimi.it* **2020-11-07**

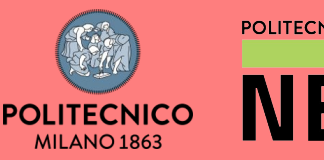

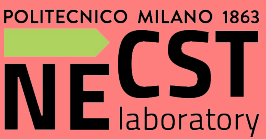

# **Graph Queries - The Big Picture**

*"Find all friends of Alberto who are older than 30"*

*"What's the lowest number of airport layovers if going from Malpensa to Timbuktu"* (Answer: 1, Casablanca)

*"Find all money exchanges between people in Milan in the last 24 hours"*

Things get out of hands quickly! Graph queries can be extremely complex, operate on extremely large data*,* and require extremely quick results

SELECT v3.ID MATCH  $(v1) \rightarrow (v2) \rightarrow (v3)$ WHERE  $v1$ . ID == 1 AND  $v3$ . ID  $> 1$ 

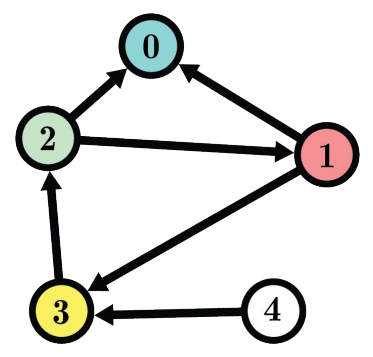

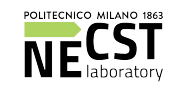

# Graph Queries - The Big Picture 3

*"Find all friends of Alberto who are older than 30"*

*"What's the lowest number of airport layovers if going from Malpensa to Timbuktu"* (Answer: 1, Casablanca)

*"Find all money exchanges between people in Milan in the last 24 hours"*

Things get out of hands quickly! Graph queries can be extremely complex, operate on extremely large data*,* and require extremely quick results

SELECT v3.ID MATCH  $(v1) \rightarrow (v2) \rightarrow (v3)$ WHERE  $v1$ . ID == 1 AND  $v3$ . ID  $> 1$ 

ANSWER: **2**

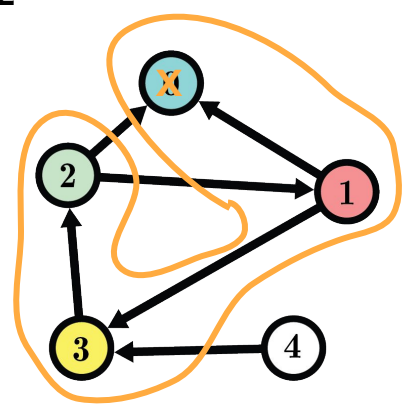

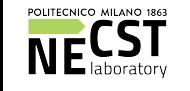

### Graph Queries - What do we need  $4\,$

#### **Mostly, we see again - more in depth - topics seen before**

#### Data structures for graphs

- Space-efficient
- Fast to query (and parallel!), and (sometimes) easy to update
- Can we leverage DB data-structures? (Answer: sometimes)

#### A language to define queries

- SQL doesn't really work well
- We need a query language built with graphs in mind

#### A set of operators

We need to map queries in our "language" to actions on the graphs

#### A way to apply operators

Broadly speaking "query planning", here we focus on a specific case

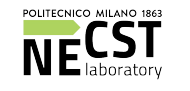

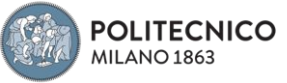

### Graph Queries - Why do we care 5

*Why do we talk about graph queries in this course?*

#### It's challenging from a Computer Science perspective

- Lots of possible optimizations
- Performance depends on data
- Opportunities for parallelism
- Hardware knowledge required

#### Plenty of research opportunities

- Ever-increasing data size and new hardware presents new possibilities and challenges
	- Data-driven optimization, heterogeneous architectures, 3D Xpoint SSDs, etc.
- **● Even our contest is an open research problem**

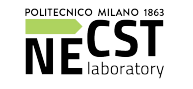

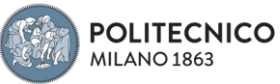

### Our contest: Graph-Traversal VS Hash-Join <sup>6</sup>

*Don't worry, we'll see later all the technical details!*

#### What are you gonna do?

**Neighbour match** is a common graph operator

*Given a vertex, retrieve neighbours 1, 2, ... , N hops away* 

There are 2 ways to implement it

- Graph traversal
- Table JOIN

**But… which is faster? And when? Can you combine them to get a super fast adaptive implementation?**

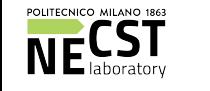

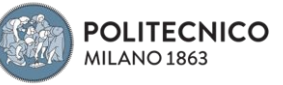

#### **Graph data structures for everyone** 7

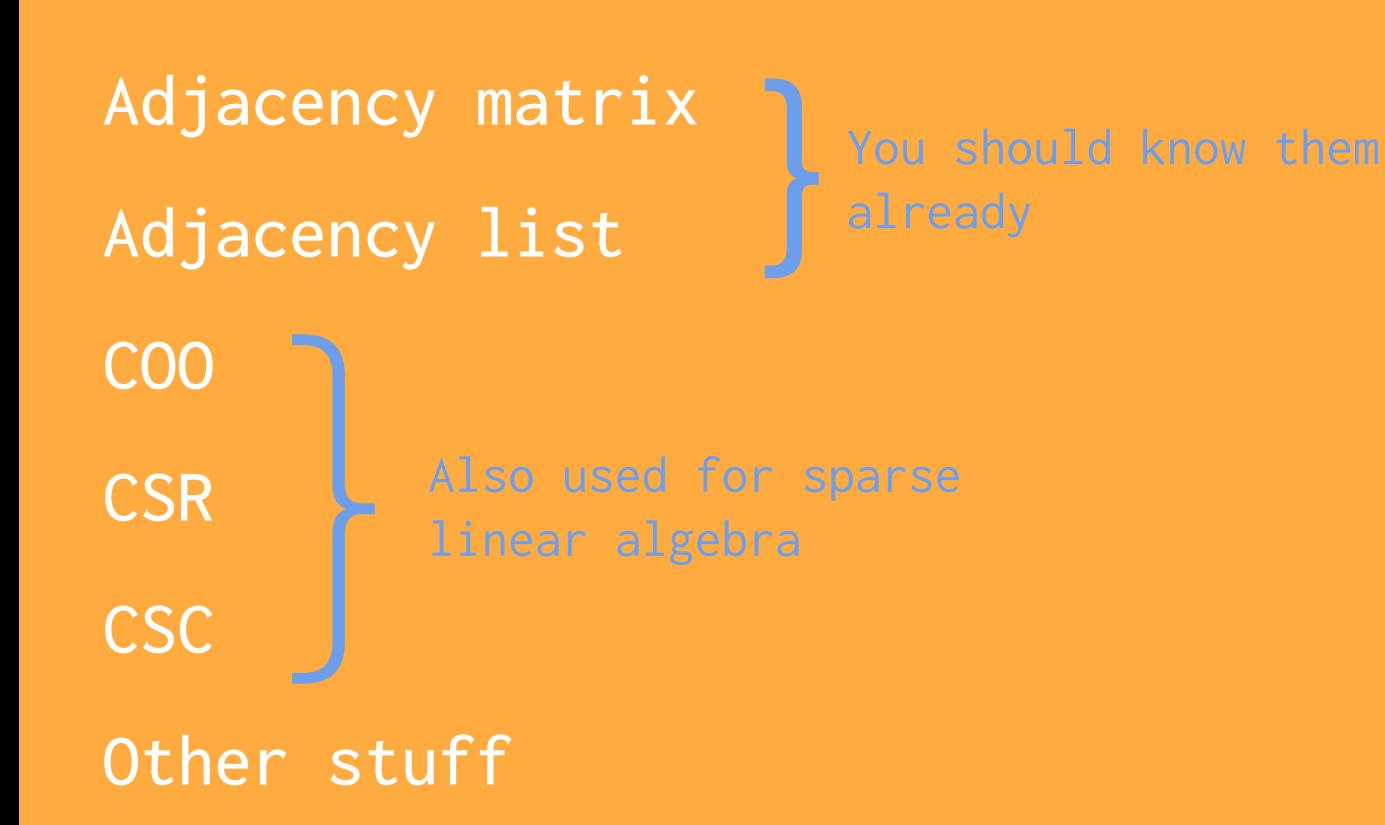

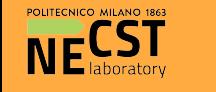

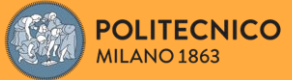

### Adjacency Matrix - 1

Just a dense matrix with non-zero entries representing edges

Practical uses: almost none, used for *very fast* random access to in-neighbours AND out-neighbours, and algorithms that use dense matrices (e.g. GCN)

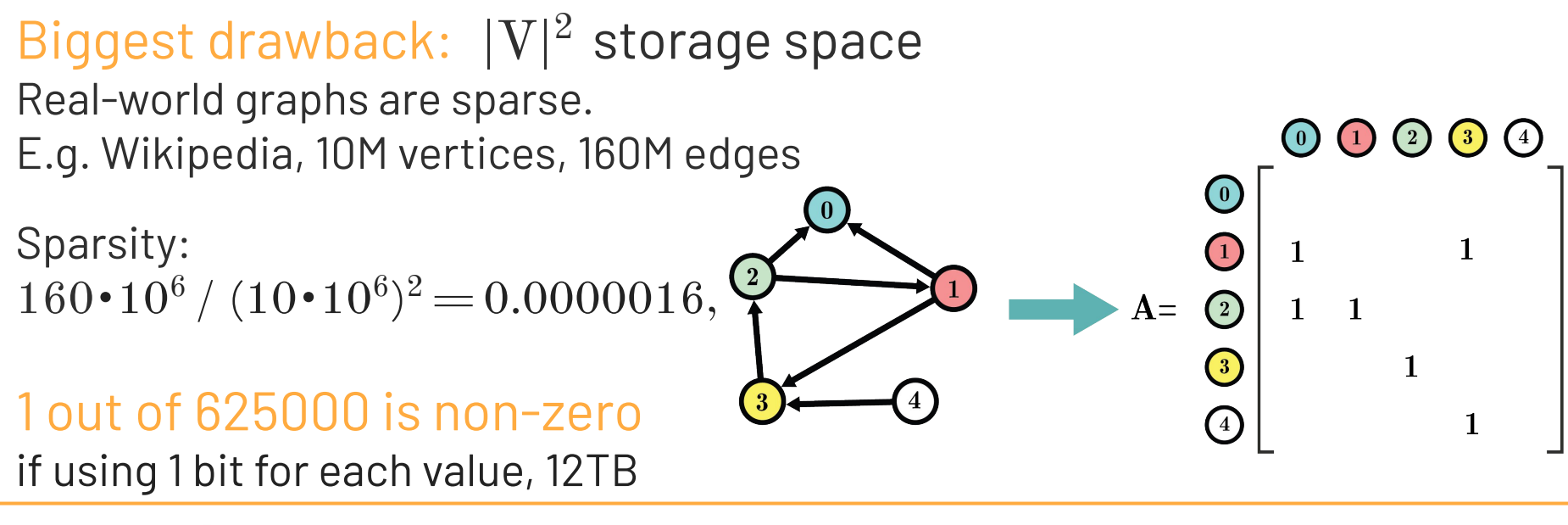

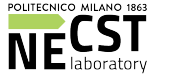

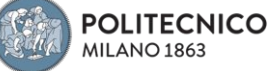

Alberto Parravicini 07/11/2020

### Adjacency Matrix - 2 <sup>9</sup>

#### Cost of operations

V: number of vertices, E: number of edges

Note: I'm using  $O(...)$  if necessary, precise values where possible

- *Random access:* 1
- *Neighbour iteration:* V, in & out
	- It's bad, neighbourhoods are sparse!
- *Adding edge:* 1
- *Modifying/removing edge:* 1
- *Adding vertex:* O(☠)
	- Actually  $O(V)$  amortized if using vector of vectors or  $O(E)$  if using a single vector (see next slide). Either way, if you need to add a lot of vertices, you are using the wrong data structure

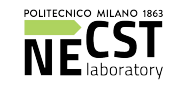

### Adjacency Matrix - 3 10

#### Quick recap on how to implement matrices!

Vector of vectors

std::vector<std::vector<int>> G(V); // Init sub-vectors... for (int  $i = 0$ ;  $i < V$ ;  $i++)$ for (int  $i = 0$ ;  $j < V$ ;  $j++)$  $G[i][i] = ... // Access;$ 

● A single array (or vector)

```
std::vector<int>G(V * V);
for (int i = 0; i < V; i++)for (int j = 0; j < V; j++)G[i * V + j] = ... // Access;
```
A single array is usually faster (access is 1 memory access instead of 2, and it's more cache-friendly). But vector of vectors is easier to manipulate

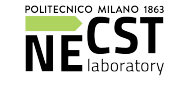

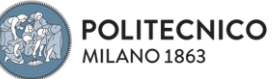

# **Adjacency Matrix - 4**

Keep in mind the difference between column-wise and row-wise allocation

- **Row-wise:** linear scan of rows (out-neighbours), "jumps" between columns
- **Column-wise:** linear scan of columns (in-neighbours), "jumps" between rows
- **Don't mix row-wise allocation with column-wise iteration (or vice-versa)!**

You'll get terrible performance due to "jumps" causing cache misses

```
std::vector<int> G(V * V);
```
for (int i = 0; i < V; i++)

```
for (int j = 0; j < V; j^{++})
```
 $G[i * V + i] = ... // \hat{S}$ 

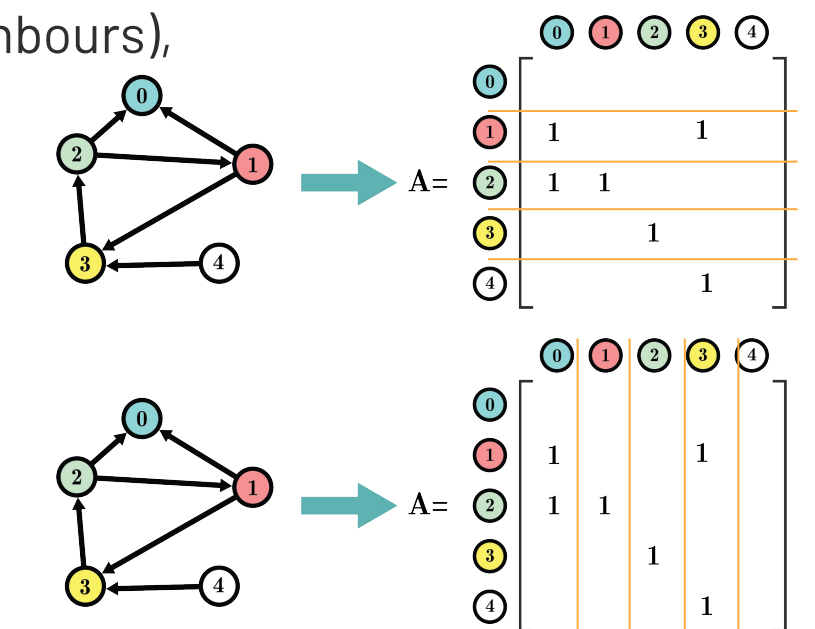

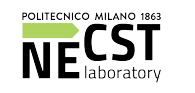

### Adjacency Matrix - 5 12

**Storing vertex properties:** additional vectors, use linear algebra (e.g. matrix-vector multiplication) to propagate properties across the topology

Example, PageRank equation (**X** is the graph):  $p_{t+1} = \alpha X p_t + \frac{\alpha}{|V|} (\bar{d} p_t) 1 + (1 - \alpha) \bar{v}$ 

- **Storing edge properties:** use values instead of 0/1 in the matrix. Use more matrices (i.e. a tensor) for additional properties (space inefficient!)
- **Hardware friendliness: very good,** easy to parallelize and exploit cache, plenty of techniques from numerical computing (blocks, rows, columns)

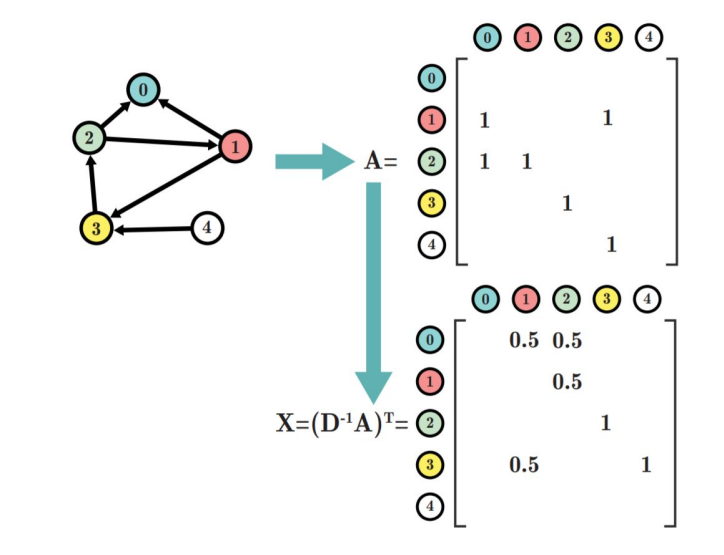

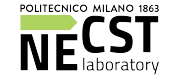

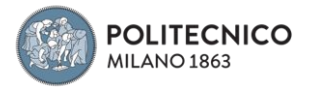

# Adjacency List - 1 13

A vector of vectors, in which we store only non-zero neighbour entries

It looks good **on paper**! Constant vertex access, easy access to neighbours, easy to modify, lower memory footprint

But is has plenty of drawbacks

#### Practical uses:

easy insertion of vertices and edges, use objects to represent vertices

Can also be implemented as HashMap, with some pros and cons

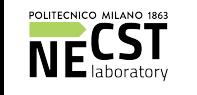

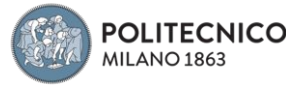

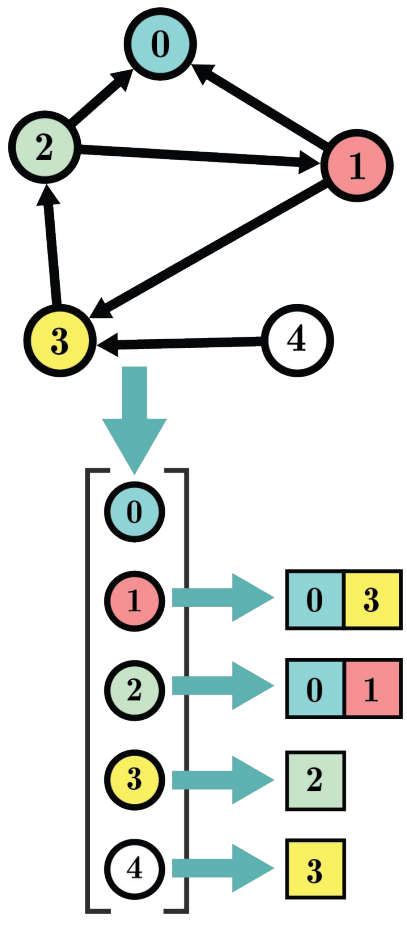

# Adjacency List - 2 14

#### Cost of operations

- *Random vertex access:* 1
- *Random edge lookup:* O(V) (need to iterate all neighbors).  $O(logV)$  if binary search
- *Neighbour iteration:* O(V) out-neigh., O(☠) in-neigh (you need another adj. list)
- Adding edge:  $O(1)$  amortized,  $O(V)$  if inserted sorted
- *Removing/updating edge:* O(V)
- Adding vertex:  $O(1)$  amortized, it depends on the implementation

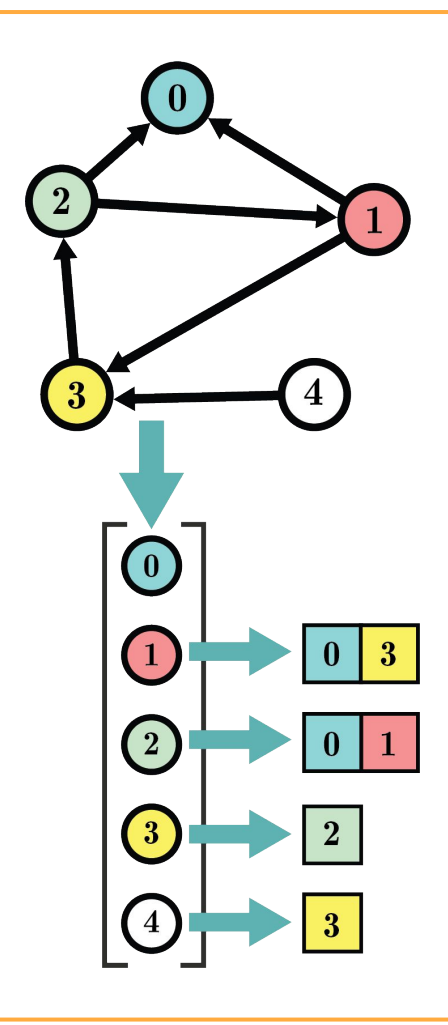

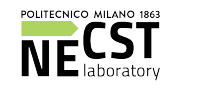

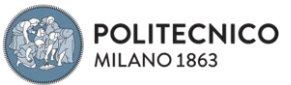

# Adjacency List - 3 15

- **Storing vertex properties: implementation** dependent, e.g. using vertex objects, or additional vectors of size |V|
- **Storing edge properties:** implementation dependent, e.g. using Edge objects in a map HashMap<Tuple<VertexID, VertexID>, Edge>
- **Hardware friendliness:** not good, traversal requires many lookups/memory accesses, neighbors arrays are not contiguous.

Even worse if implemented through hashmap, as you have further overheads (hashing) and conflicts

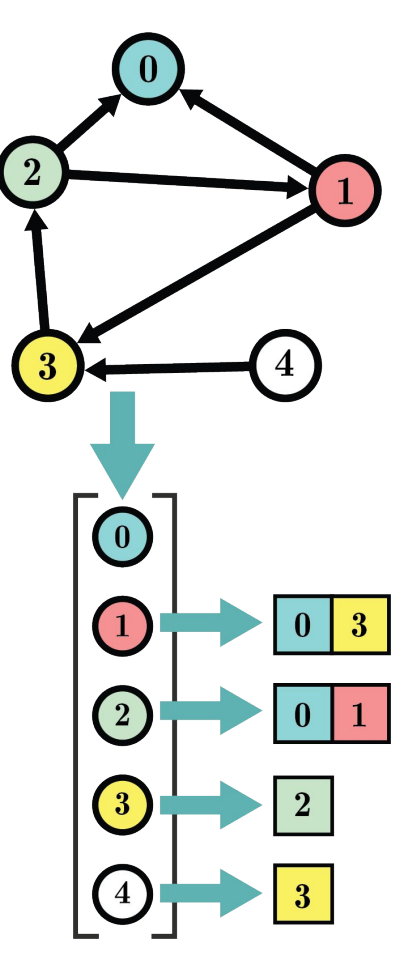

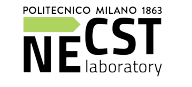

### $C00 - 1$  16

COOrdinate format, just a list of all the edges (not necessarily sorted). Use 1 or more vectors for edge-weights

Also used for the **MTX** file format

Practical uses: the simplest way to store a graph in a file. Streaming computations that require sequential access to all edges (e.g. PageRank)

**Storing vertex/edge properties:**  extra vectors  $|V|$  and  $|E|$ 

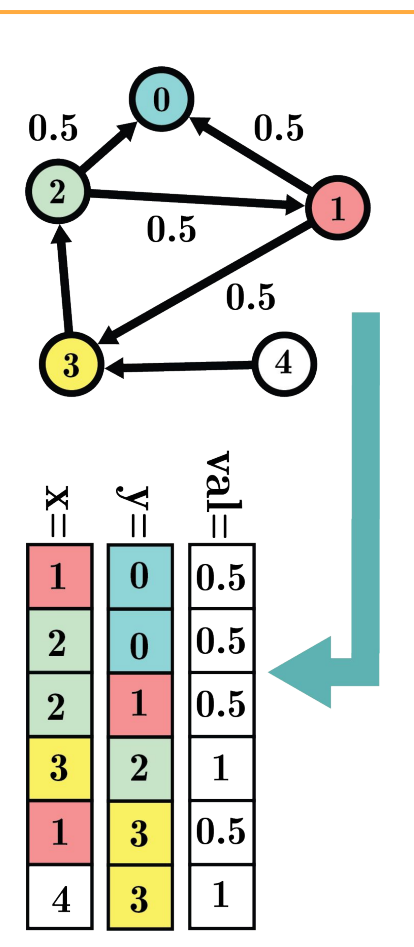

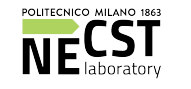

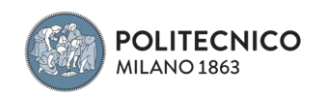

 $C<sub>00</sub> - 2$  17

#### Cost of operations

- *Random edge/vertex access:*  $O(\mathbb{Q})$ .  $O(E)$ , don't.
- *Neighbour iteration:* O(☠). Possibly  $O(E)$ , we don't know where each vertex starts (even worse if vertices are not contiguous!)
- Adding vertex/edge:  $O(1)$  amortized, if we allow non-contiguous edges. Otherwise  $O(E)$
- Removals:  $O(E)$

Note: if sorted w.r.t x and y, we can use binary search, with cost  $O(log(E))$ , and improve some operations. Complexity is still extremely bad. E.g. find if a random edge exists: binary search on x, then linear scan on y, complexity  $O(log(E) + V)$ 

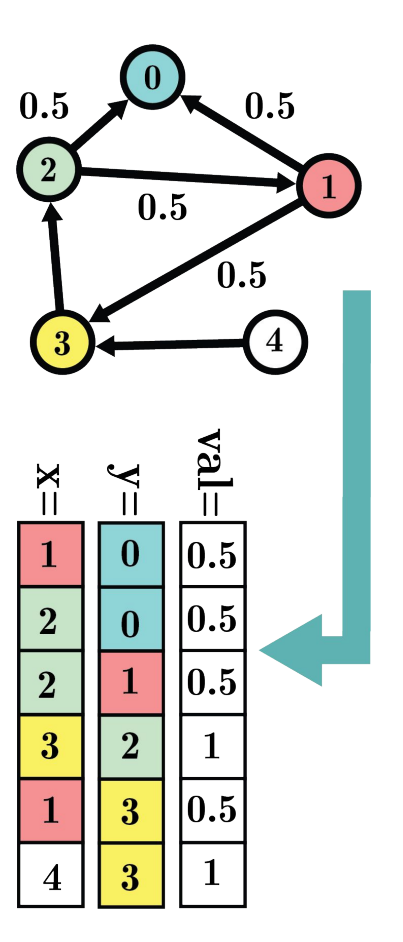

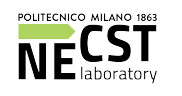

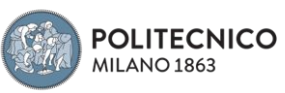

 $C00 - 3$  18

#### **All operations have super bad complexity!**

Is this data-structure useless for practical computations?

Not really, it's very very good for streaming edge processing, e.g. count all links with a certain value

#### **Extremely easy to pipeline and parallelize, and cache friendly**

#### Notes on parallelization

- If we just need to scan the edges, simply split the COO in equal partitions
- If we need to aggregate properties vertex-wise (e.g. PageRank), ensure that edges starting from a single vertex are not split, or have additional "aggregation logic"

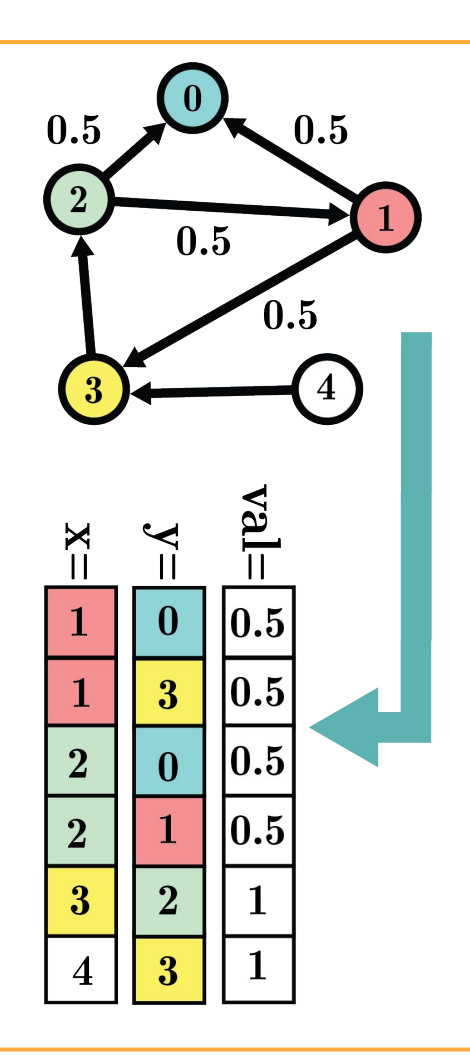

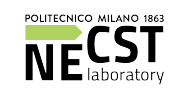

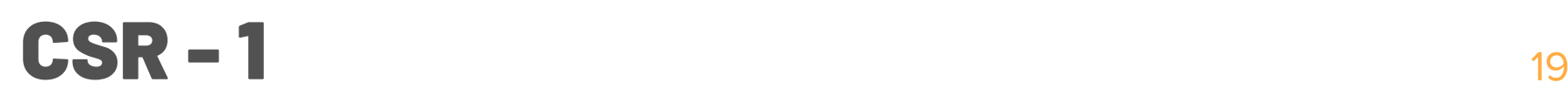

Compressed Sparse Row (CSR) format

Keep a vector with cumulative degree of all vertices (called **ptr**), then vectors **idx** and **val** identical to the **y** and **val** vectors in COO

- Why cumulative degree? It allows fast access to out-neighbors
- **ptr** has size  $V+1$ , there is a starting 0

Practical uses: almost every graph algorithm (or sparse matrix computation) on static graphs, e.g. BFS

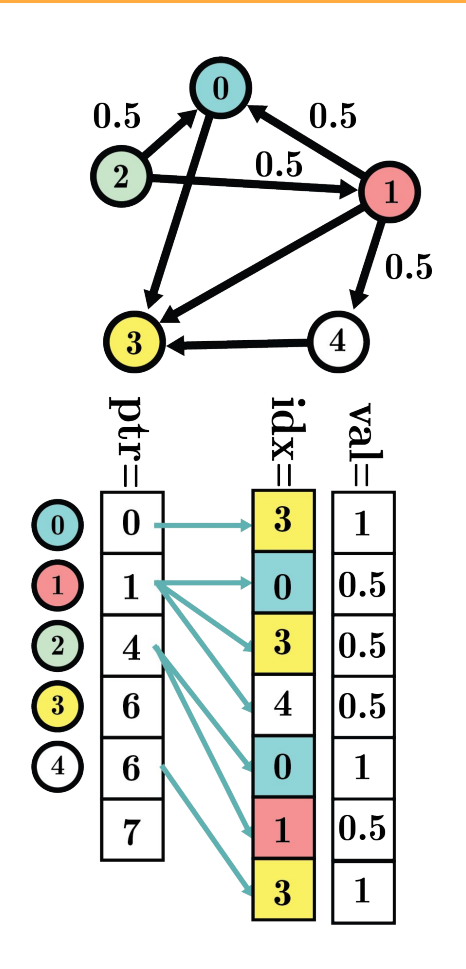

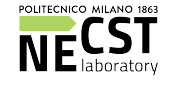

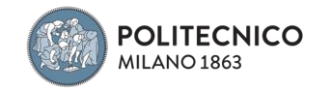

#### **Assume x and y are sorted!**

**CSR - 2**  $O(E)$  complexity if sorted, else  $O(E \log(E))$  20

idx/val must be sorted w.r.t. x in the COO!

#### COO-to-CSR, if COO is sorted

**POLITECNICO MILANO 1863** 

```
std::vector<int> ptr(V + 1, 0); // All zeros;
std::vector<int> idx(y) // Copy y into idx;
std::vector<float> val(val_coo) // Copy val_coo into val;
int curr_row = 0; int curr_sum = 0for (int i = 0; i < E; i++) {
    int diff = (i > 0) ? (x[i] - x[i - 1]) : x[i];if \text{(diff } > 0)for (int j = 0; j < diff; j++) ptr[++curr_row] = curr_sum; 
     curr_sum++;
}
// Handle edge-less vertices at the end;
for (int i = \text{curr\_row} + 1; i < V + 1; i++)ptr[i] = curr_sum;
```
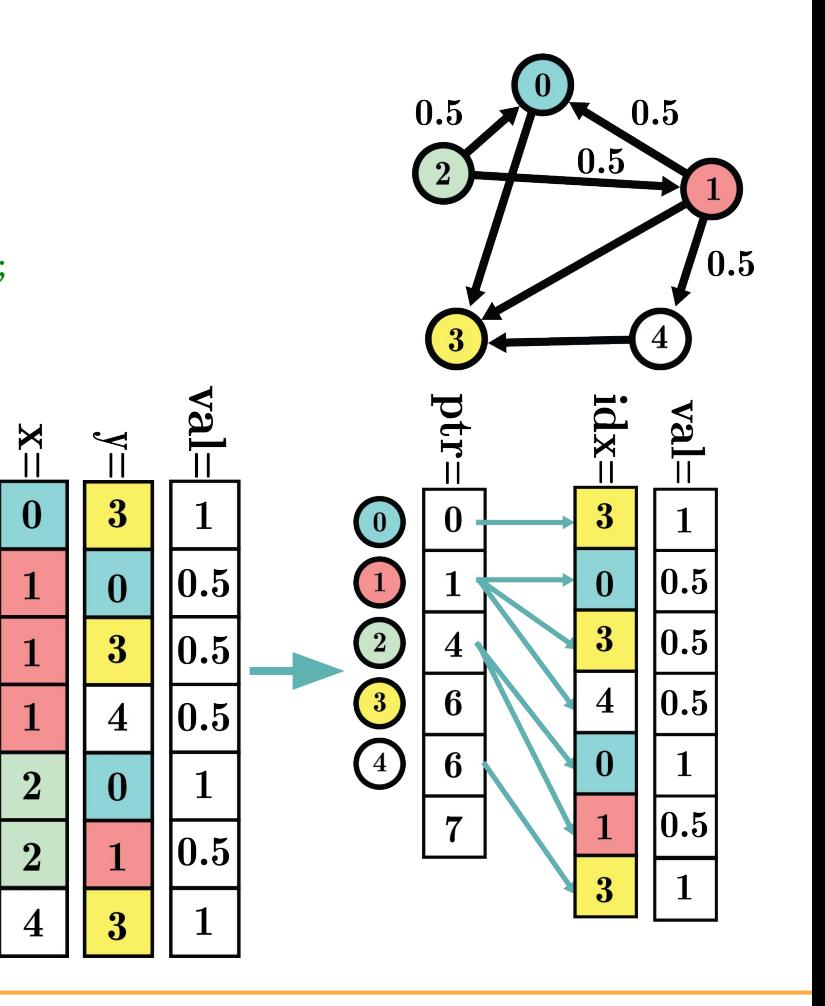

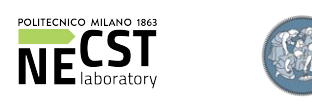

#### $\text{CSR}-\textbf{3}$  21

#### Cost of operations

- *Vertex lookup:* 1
- $E$ dge lookup:  $O(V)$ , require traversing all neighbors;  $O(log(V))$  with binary search
- Out-neighbors iteration:  $O(V)$ , very efficient
- *In-neighbors iteration:* O(☠)
- *Adding vertices:* O(1) amortized
- Adding edges:  $O(1)$  at the end, else  $O(E)$
- *Removals:*  $O(1)$  at the end, else  $O(E)$

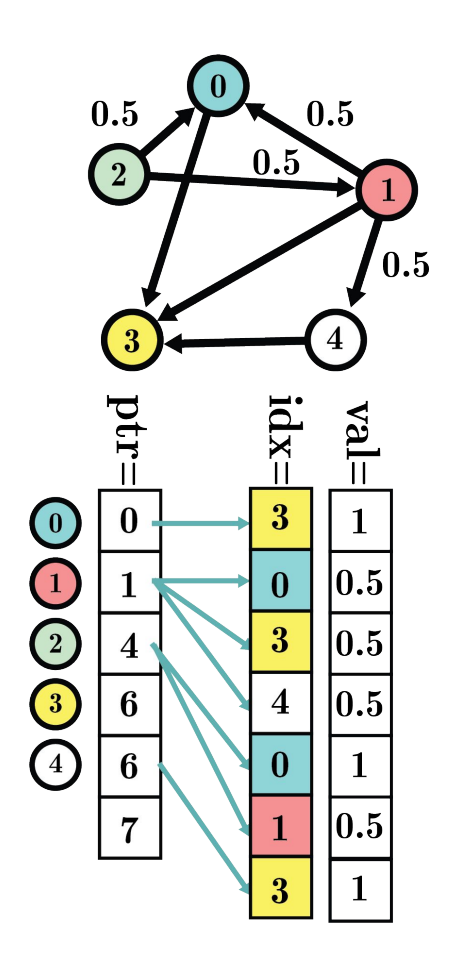

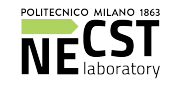

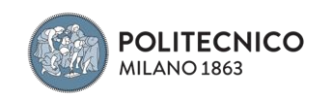

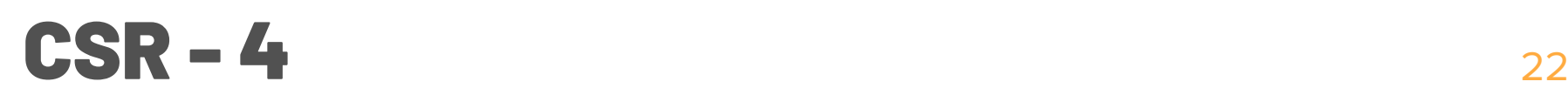

CSR is somewhat similar to adjacency list, but harder to update

But CSR is also much more **hardware-friendly**: based on array lookups, and arrays are contiguous.

#### Parallelization

- Very easy row parallelization (split **ptr**)
- This parallelization is not always ideal (imbalance), but it's easy and ok in most cases
- Other option: create P partitions with average size E / P, and split **ptr** accordingly

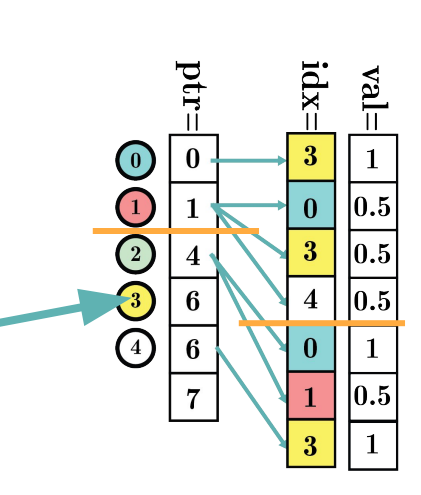

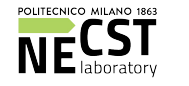

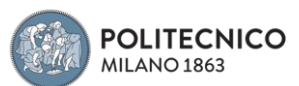

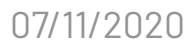

 $\mathbb{E} \mathbf{X}$ 

 $\bf{0}$ 

 $\overline{\mathbf{3}}$ 

 $\overline{\mathbf{4}}$ 

 $|0.5$ 

 $\overline{0.5}$  $|0.5$ 

 $0.5$ 

 $\bigcirc$ Œ

 $\Large \textcircled{\small 2}$ 

# CSR - 5, Smart Partitioning <sup>23</sup>

#### Building a smart CSR partitioning for parallelization

- Idx has size E, we want P partitions (here,  $E=7$ ,  $P=2$ )
- First partition  $P_a$  should end around floor(E/P) = 3
- Binary search on ptr for 3
	- We might not find 3, instead look for  $ptr[p_i] \leq 3$  &&  $ptr[p_i+1] \geq 3$
	- $\bullet$  Here  $p_i = 1$
- Partition  $P_{\alpha}$  includes vertices 0 and 1, and idx up to ptr[p\_i+1]
- Repeat for second partition (it should end around floor(2E/P))
- Repeat for all the other partitions
- Cost:  $O(log(V)P)$

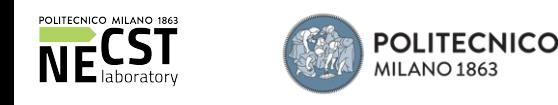

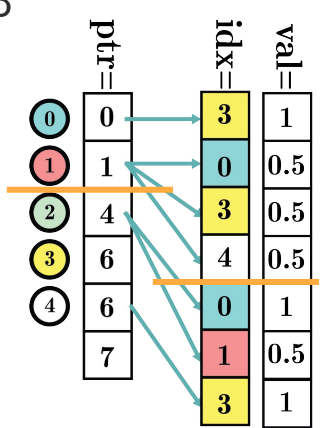

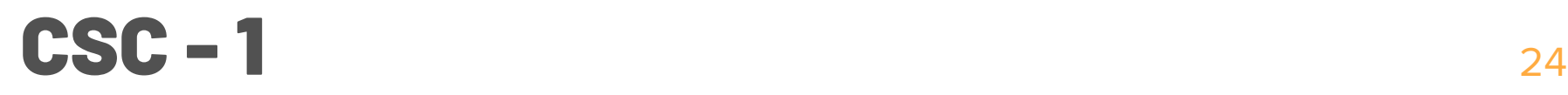

Compressed Sparse Column (CSC) format

Same as CSR, but store incoming edges instead of outgoing edges

Practical uses: like CSR, useful in applications requiring incoming edges, e.g. PageRank

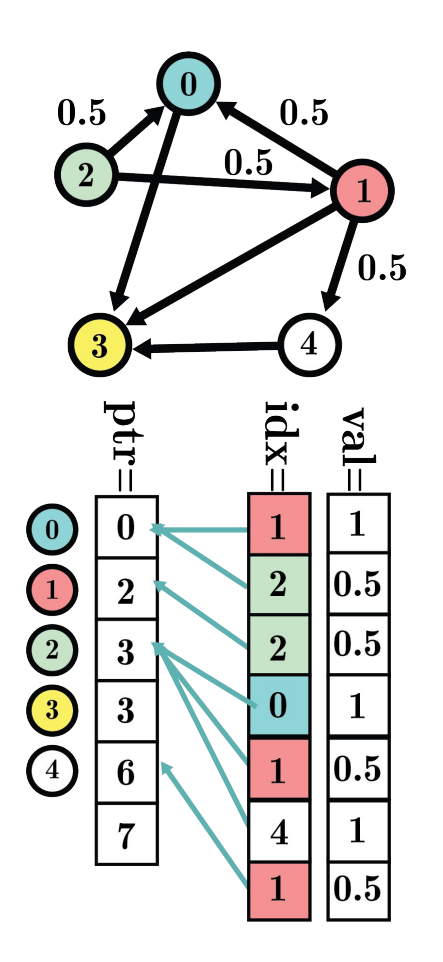

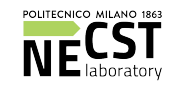

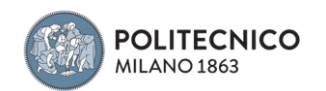

 $CSC - 2$  25

CSC can be created from COO just like CSR, swapping **x** and **y** (transposed matrix)

CSR-to-CSC or vice-versa is terrible, don't do it. Use a COO as temporary data structure

It's common to store both CSR and CSC to represent graphs, to have fast out and in neighbors iteration

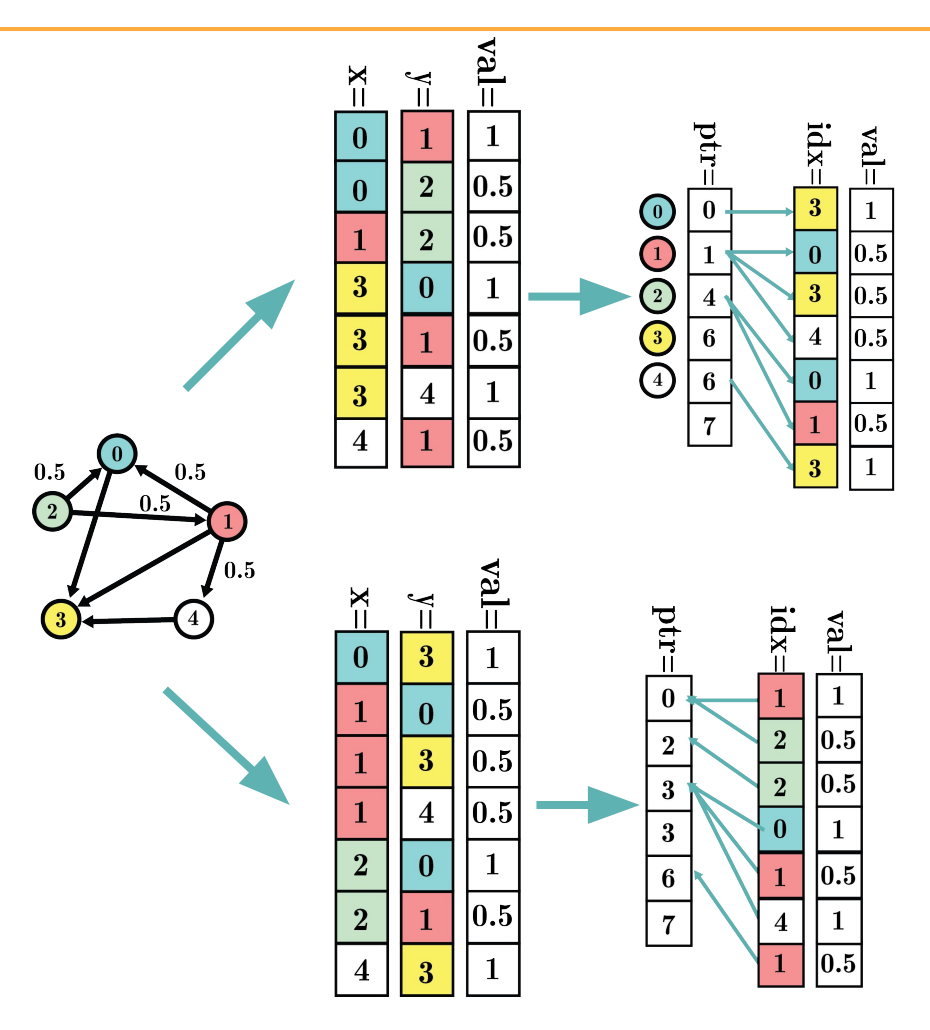

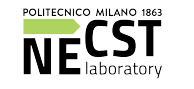

#### Other Data Structures 26

BSR (Block Compressed Row): a CSR with dense matrices instead of scalar values, used for block-sparse matrices. A list of dense matrices with additional information about start/size of each matrix

GraphTinker and STINGER: very complex data-structures for dynamic graphs.

Extension of CSR with edge-blocks connected through linked lists or hash-maps, and meta-data to check if a value is valid or not. They allow a given number of updates, followed by *compaction/cleanup*

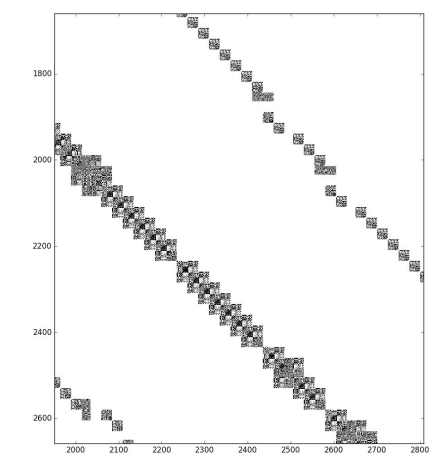

[https://stackoverflow.com/q](https://stackoverflow.com/questions/37209998/solving-large-linear-systems-with-block-sparse-matrices) [uestions/37209998/solving-l](https://stackoverflow.com/questions/37209998/solving-large-linear-systems-with-block-sparse-matrices) [arge-linear-systems-with-bl](https://stackoverflow.com/questions/37209998/solving-large-linear-systems-with-block-sparse-matrices) [ock-sparse-matrices](https://stackoverflow.com/questions/37209998/solving-large-linear-systems-with-block-sparse-matrices)

[https://ieeexplore.ieee.org](https://ieeexplore.ieee.org/document/8821003) [/document/8821003](https://ieeexplore.ieee.org/document/8821003)

[https://ieeexplore.ieee.org](https://ieeexplore.ieee.org/document/6408680) [/document/6408680](https://ieeexplore.ieee.org/document/6408680)

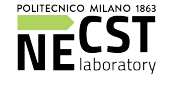

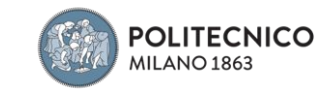

#### Graph query languages and operators **27**

Intro to PGQL

Graph query operators

Root Match

Neighbour Match

Edge Match

Common Neighbour Match

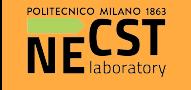

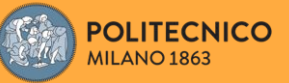

Alberto Parravicini 07/11/2020

SQL doesn't really work well with graph data

- Paths on the graph are very complex JOINs
- What about arbitrary length paths (e.g. "*is there a path between … and …?"*)

#### We want a language with graphs in mind!

Different options exists, but no common standard

- PGQL, pgql-lang.org/
- SPARQL *(built for RDF, not graphs)*, www.w3.org/TR/rdf-sparql-query
- Gremlin, [tinkerpop.apache.org/gremlin.html](https://tinkerpop.apache.org/gremlin.html)
- Cypher, neo4j.com/developer/cypher

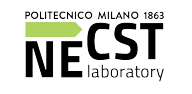

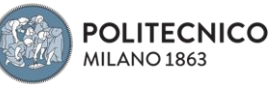

Here we see PGQL (Property Graph Query Language)

PGQL is an SQL-based query language for the property graph data model.

It allows you to specify high-level graph patterns which are matched against vertices and edges in a graph

*We'll learn how to use it with some examples*

SELECT v3.ID MATCH  $(v1) \rightarrow (v2) \rightarrow (v3)$ WHERE  $v1.ID == 1 AND v3.ID > 1$ 

ANSWER: **2**

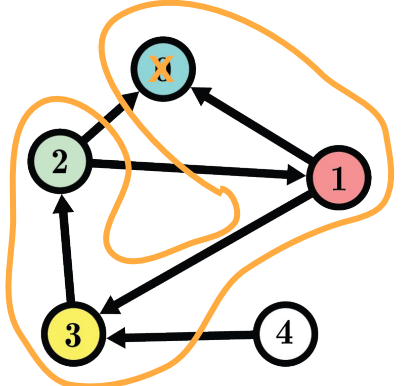

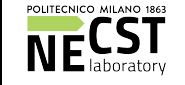

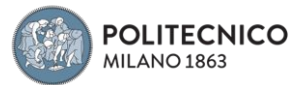

### **PGQL by Examples** 30

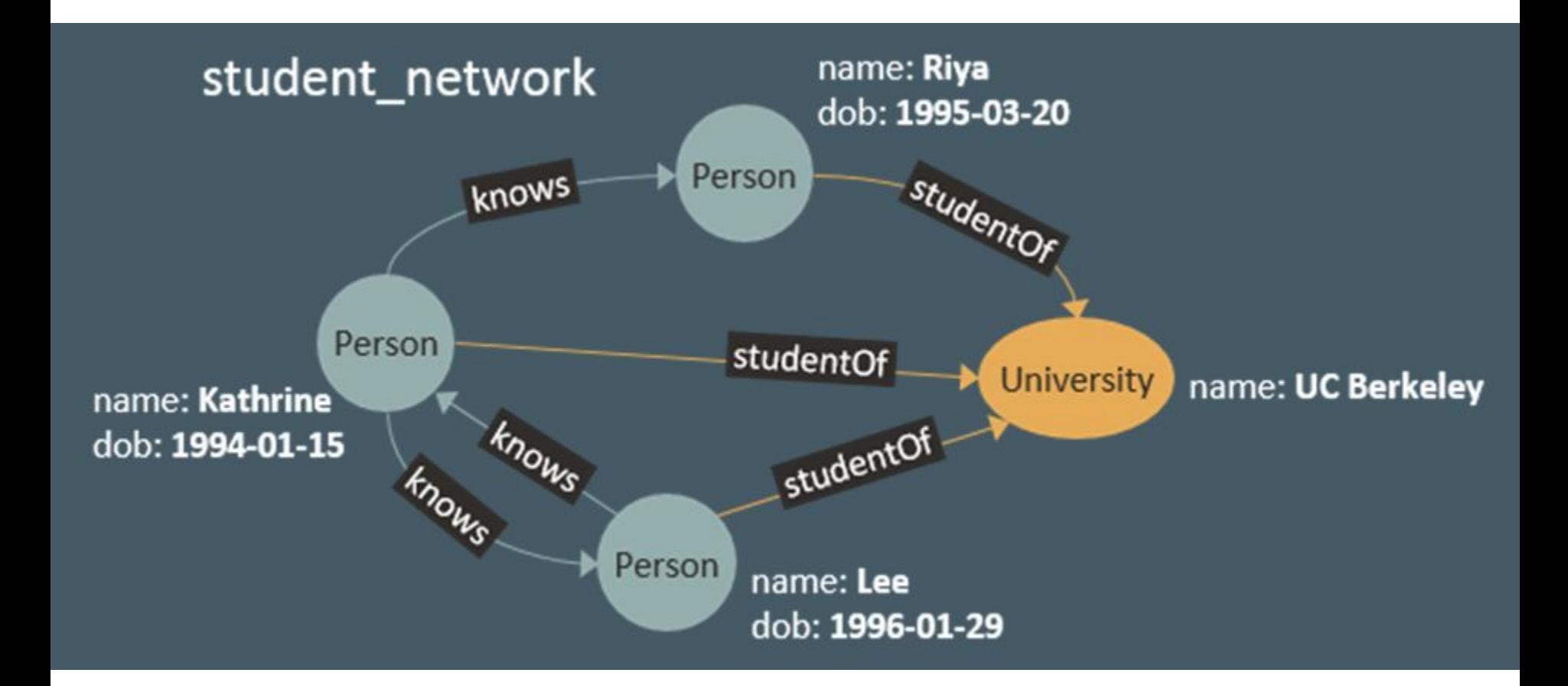

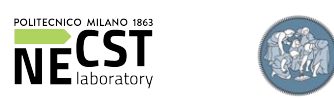

### **PGQL by example** 31

Selection of properties to be displayed

Data source from which we extract data

SELECT n.name, n.dob -FROM student network MATCH (n:Person)

Graph pattern to search

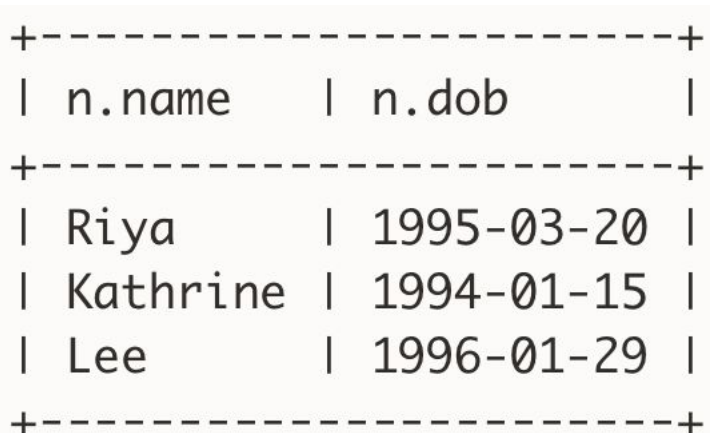

**student\_network**: graph label **n**: variable name **Person**: vertex label **n.name**: name is a property **(n:Person)**: vertex pattern

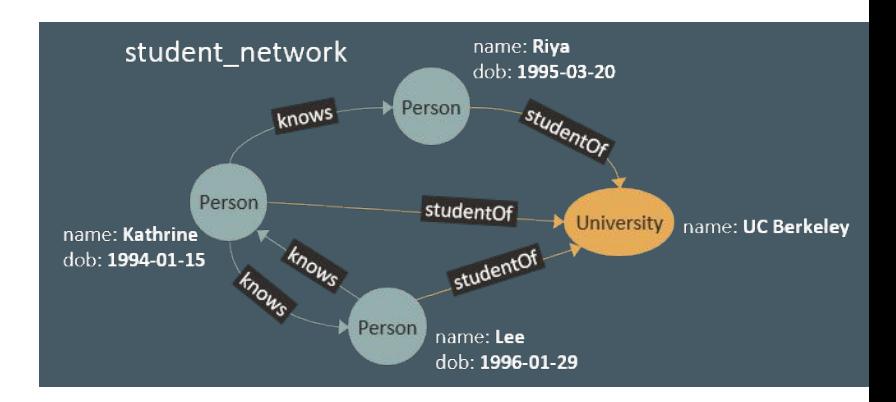

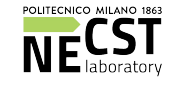

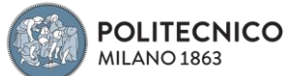

#### Edge Patterns <sup>32</sup>

SELECT a.name, b.name **FROM** student network MATCH (a:Person) - [e:knows]-> (b:Person)

> **-[e:knows]->** is an edge pattern in which **e** is a variable name and **:knows** a label expression

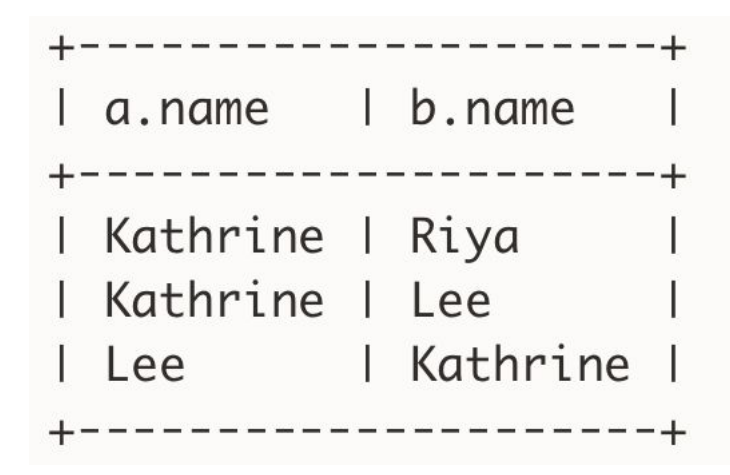

**->** indicates edges outgoing from **a**

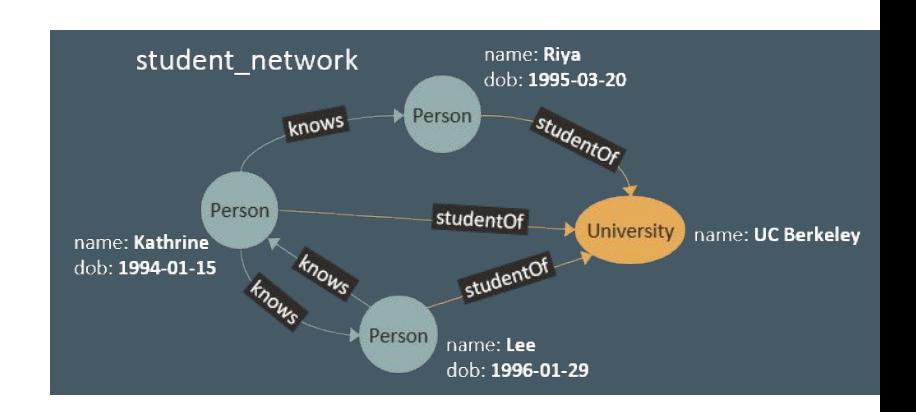

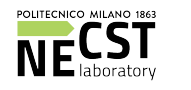

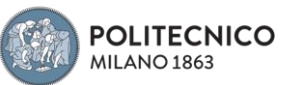

### Label Disjunction <sup>33</sup>

The bar operator **(|)** is a logical OR for specifying that a vertex or edge should match as long as it has either of the specified labels.

> SELECT n.name, n.dob FROM student\_network MATCH (n: Person | University)

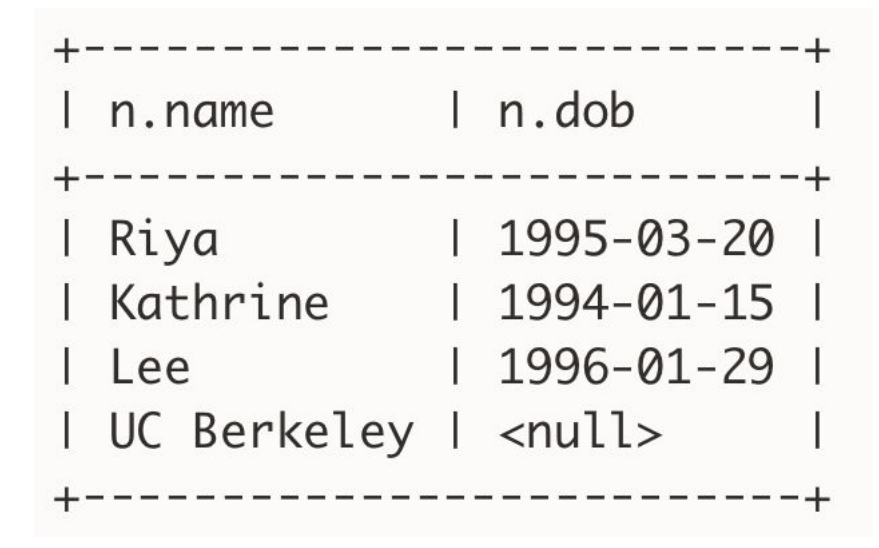

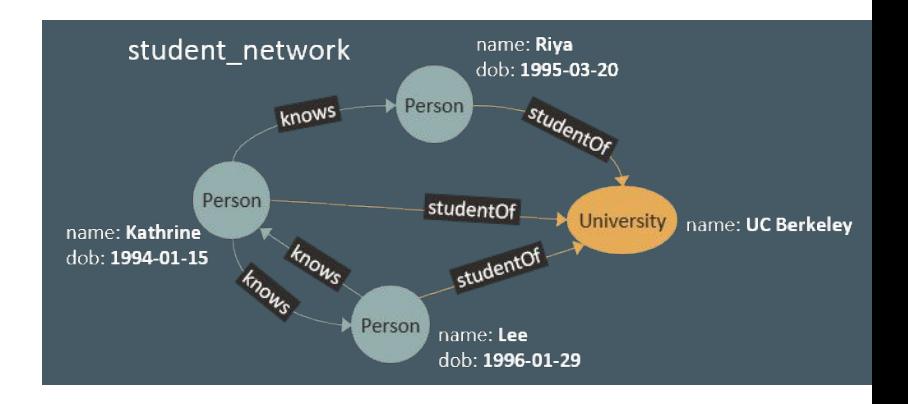

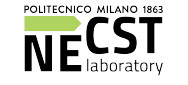

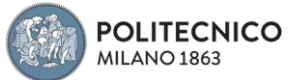

### Label Omission <sup>34</sup>

Label expressions may be omitted so that the vertex or edge pattern will then match any vertex or edge.

SELECT n.name, n.dob FROM student\_network MATCH (n)

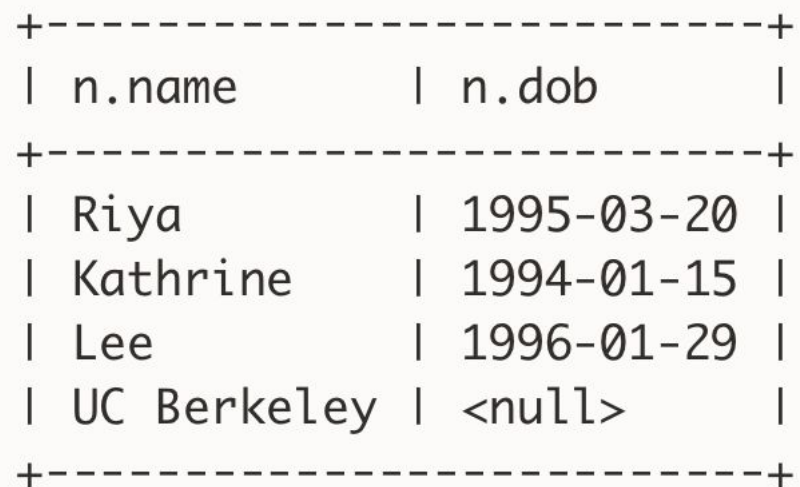

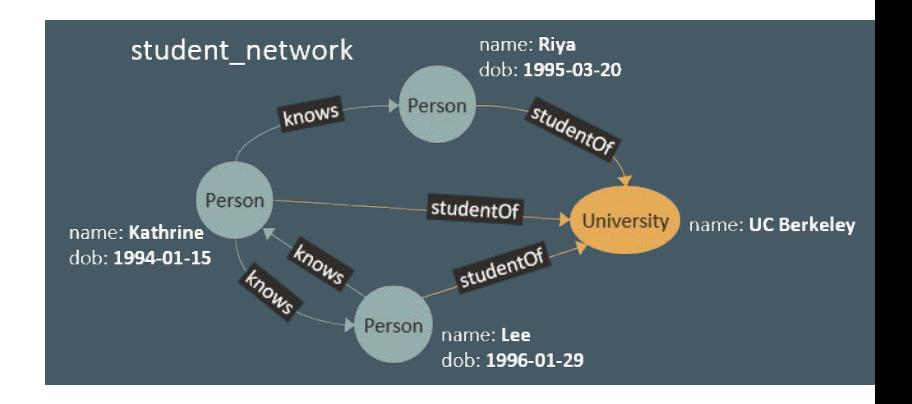

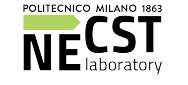

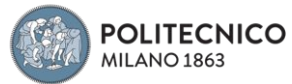

### Filter Predicates **35**

Filter predicates provide a way to further restrict which vertices or edges may bind to patterns. A filter predicate is a boolean value expression and is placed in a **WHERE** clause.

SELECT m.name AS name, m.dob AS dob **FROM** student network **MATCH**  $(n) - [e] \rightarrow (m)$ WHERE  $n.name = 'Kathrine' AND n.dob \le m.dob$ 

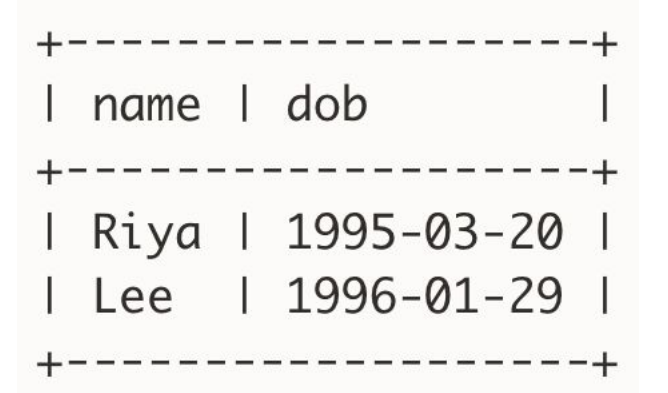

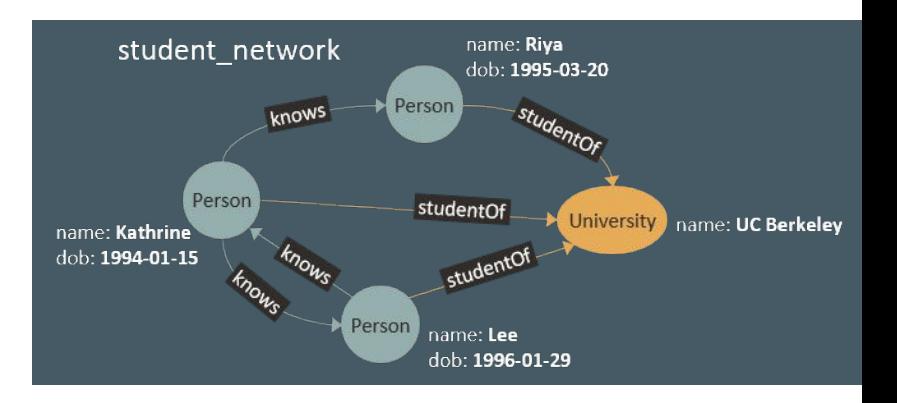

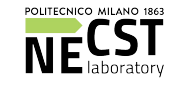

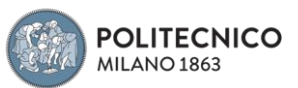

#### **Complext Patterns** 36

*"find people that Lee knows and that are a student at the same university as Lee"*

```
SELECT p2.name AS friend, u.name AS university
  FROM student network
 MATCH (u:University) <-[:student0f]- (p1:Person) -[:knows]-> (p2:Person) -[:student0f]-> (u)
 WHERE p1.name = 'Lee'
```
Above, in the **MATCH** clause there is only one path pattern that consists of four vertex patterns and three edge patterns. Note that the first and last vertex pattern both have the variable **u**.

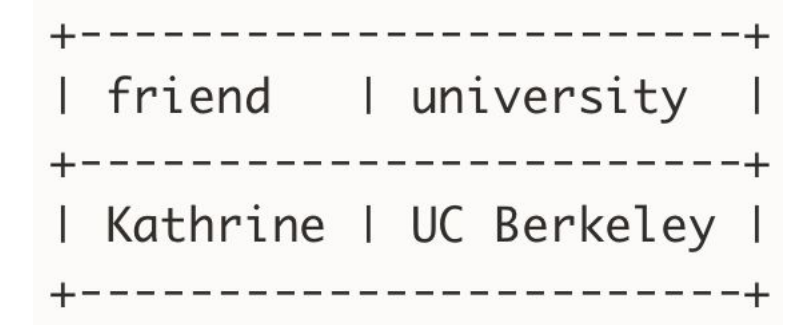

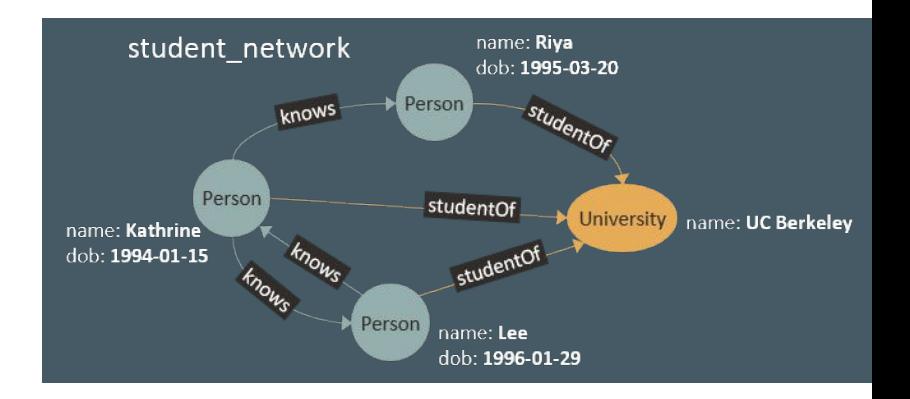

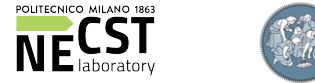

### **Separating match patterns**

The previous query may be expressed through multiple comma-separated path patterns, like this:

```
SELECT p2.name AS friend, u.name AS university
  FROM student network
MATCH (p1:Person) -[:knows]-> (p2:Person)
     , (p1) - [:student0f]-> (u:University)
     , (p2) -[:student0f]-> (u)
WHERE p1.name = 'Lee'
```
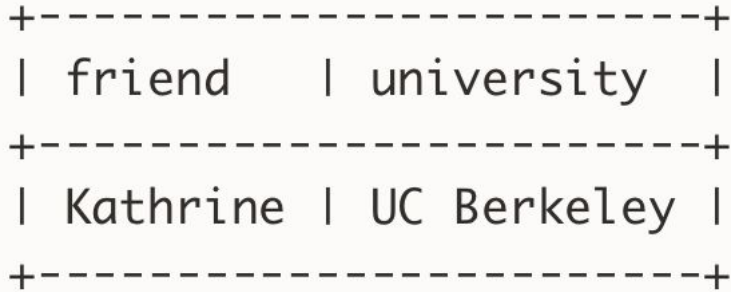

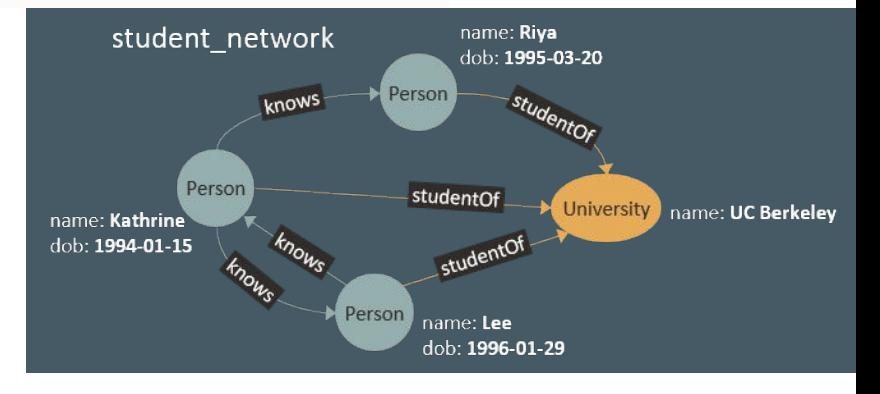

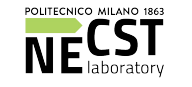

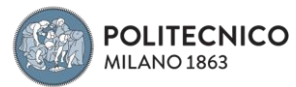

## Binding a vertex many times **38**

In a single solution it is allowed for **a vertex or an edge to be bound to multiple variables at the same time**, i.e. **(p1)** and **(p3)** can be the same vertex For example, *"find friends of friends of Lee"* (friendship being defined by the presence of a 'knows' edge):

SELECT p1.name AS p1, p2.name AS p2, p3.name AS p3 FROM student network  $MATCH (p1:Person) -[:knows] -> (p2:Person) -[:knows] -> (p3:Person)$ WHERE  $p1.name = 'Lee'$ 

 $|p1|$   $|p2|$   $|p3|$ +------------------------+ I Lee I Kathrine | Riya | l Lee | Kathrine | Lee |

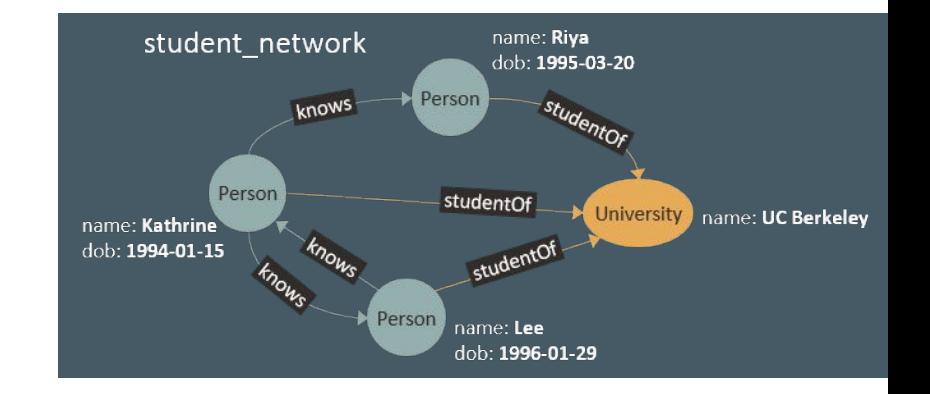

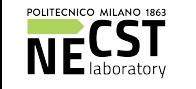

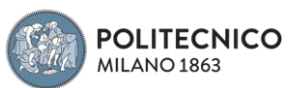

### Non-equalities and the set of  $\frac{39}{2}$

If such binding of vertices to multiple variables is not desired, one can use either non-equality constraints or the ALL\_DIFFERENT predicate.

SELECT p1.name AS p1, p2.name AS p2, p3.name AS p3 **FROM** student network  $MATCH (p1:Person) -[:knows] -> (p2:Person) -[:knows] -> (p3:Person)$ WHERE  $p1.name = 'Lee' AND p1 \nless p3$ 

predicate **p1 <> p3** in the query below adds the restriction that Lee, which has to bind to variable **p1**, cannot also bind to variable **p3**

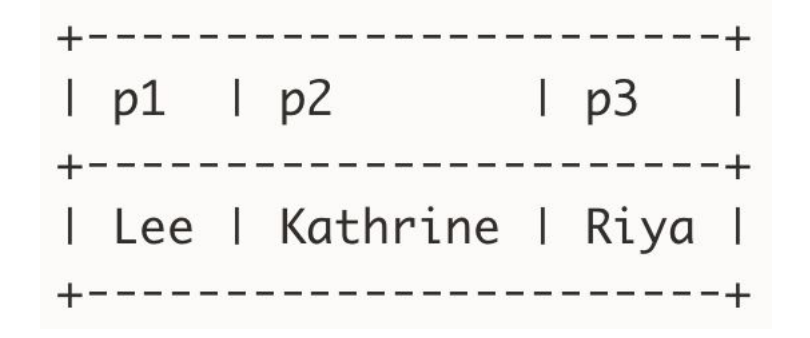

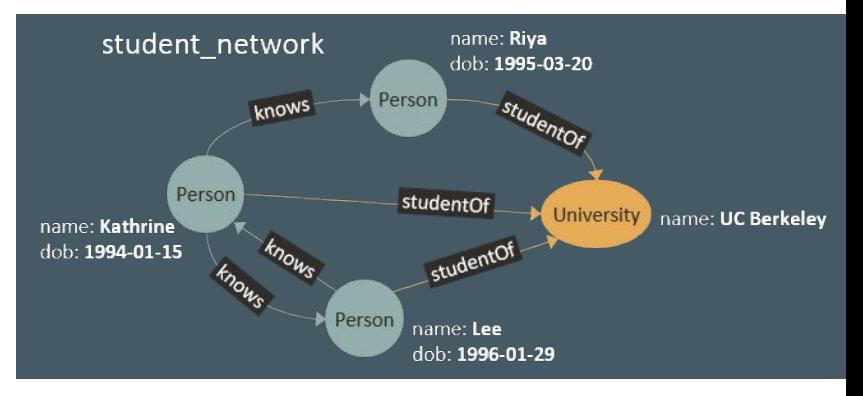

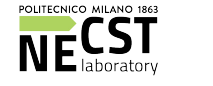

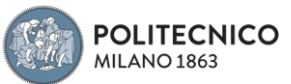

# **Binding an edge many times**

It is also possible for edges to bind to multiple variables (i.e. different names but they refer to the same edge). For example, *"find two people that both know Riya"*

SELECT p1.name AS p1, p2.name AS p2,  $e1 = e2$ **FROM** student network MATCH (p1:Person) -[e1:knows]-> (riya:Person) , (p2:Person) -[e2:knows]-> (riya) WHERE  $riya.name = 'Riya'$ 

 $p1$   $|p2$   $|e1 = e2$   $|p3$ Kathrine | Kathrine | true

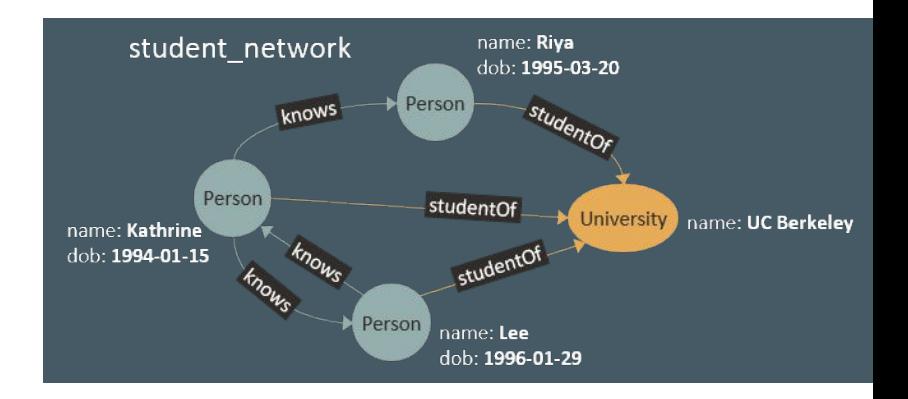

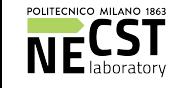

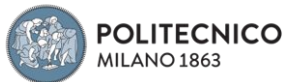

# Match edges in any direction  $41$

Any-directed edge patterns match edges in the graph no matter if they are incoming or outgoing

```
SELECT
  FROM g MATCH (n) - [e1] - (m) - [e2] - (o)
```
In case there are both incoming and outgoing data edges between two data vertices, there will be separate result bindings for each of the edges.

#### **Common path expressions:**

```
PATH two_hops AS () - [e1] - () - [e2] - ()SELECT<sup>*</sup>
  FROM g MATCH (n) -/:two_hops*/-> (m)
```
The above query will return all pairs of vertices **n** and **m** that are **reachable via a multiple of two edges**, each edge being either an incoming or an outgoing edge.

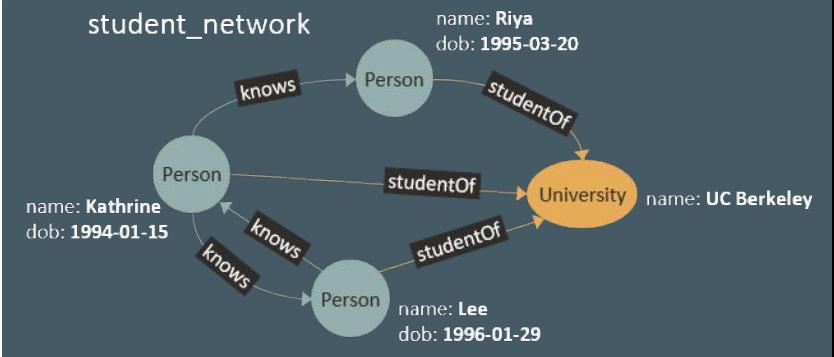

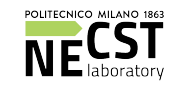

Alberto Parravicini 07/11/2020

We need to translate our *high-level* queries to basic operations on our data-structures

It's a complex problem! What operators do we need, how do we apply them?

Here we see a few basic operators. In the contest, you will implement and optimize one of them (**neighbour match**)

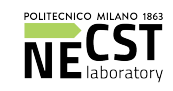

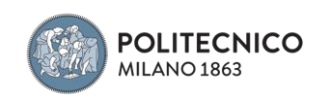

### Graph Query Operators - 2 43

*Root Match:* matches all root vertices

*Constant vertex match:* root match optimized for unique vertices

*Neighbor Match:* given a vertex, matches all its neighbors

*Edge Match:* given two vertices, checks if they are connected via an edge

*Common Neighbor Match:* given two vertices, matches all common neighbors

*Cartesian product:* combine results of different operators

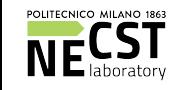

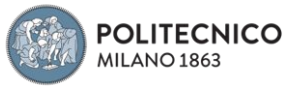

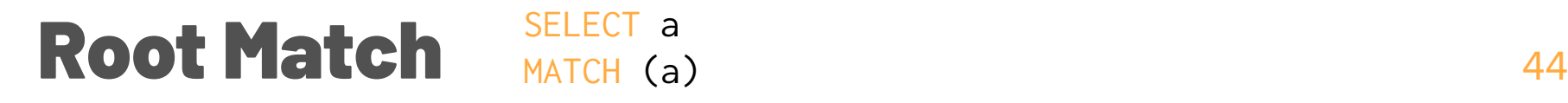

Similar to a table scan in a DB, it fetches all vertices. Optionally, apply filters or projections

Done by scanning the data-structure representing vertices

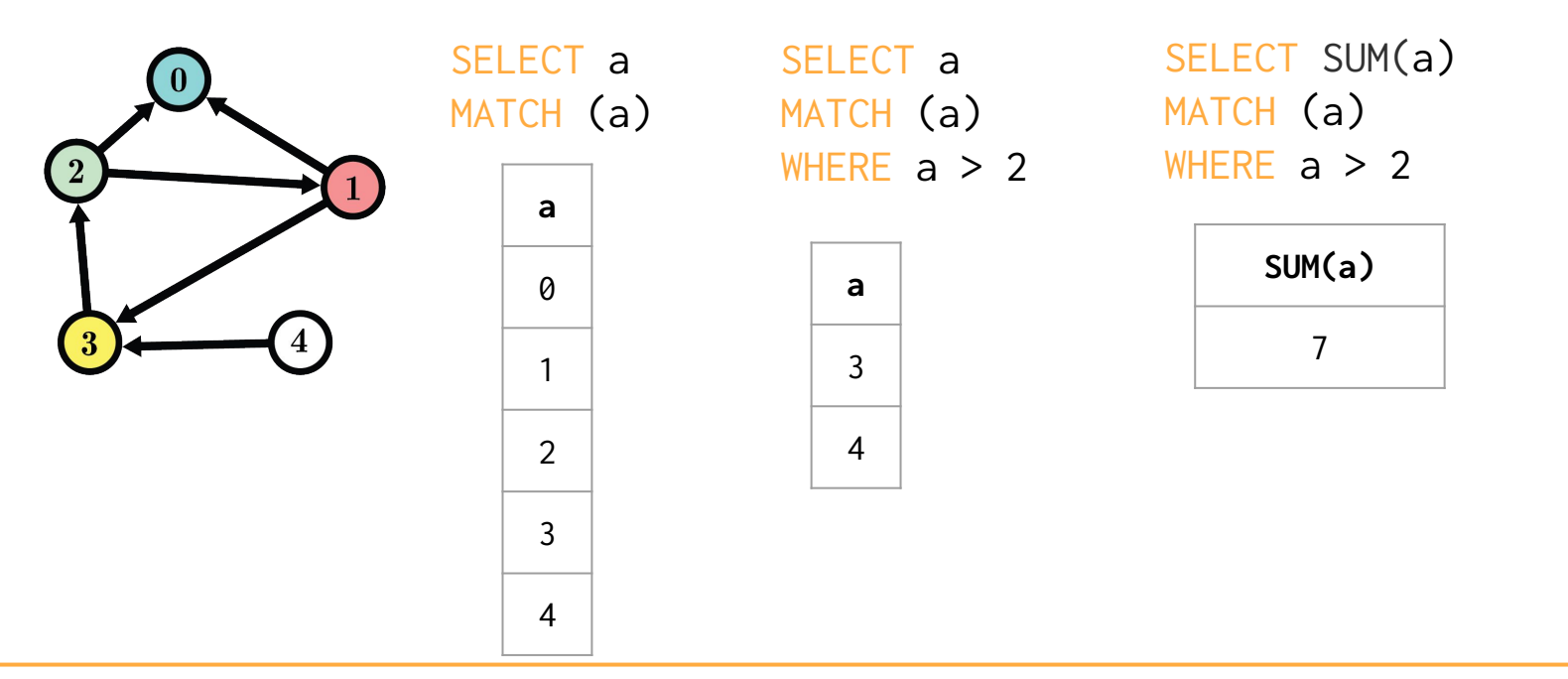

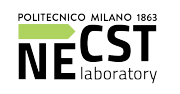

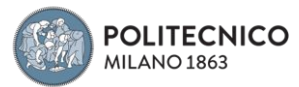

Alberto Parravicini 07/11/2020

### Constant Vertex Match MATCH (a) 45

SELECT a MATCH (a) WHERE  $a.ID = 1$ 

Root match operator specialized for unique vertices

If we are matching a vertex that we know is unique (e.g. filter condition on index/key), we can (and should) be faster than standard root match

Implementation: key match on a set/hash-map,  $O(1)$ , but requires additional data-structure

Queries rooted on a unique vertex are common, still worth optimizing for! Think about queries like *"find all passengers who took a flight from MPX last* 

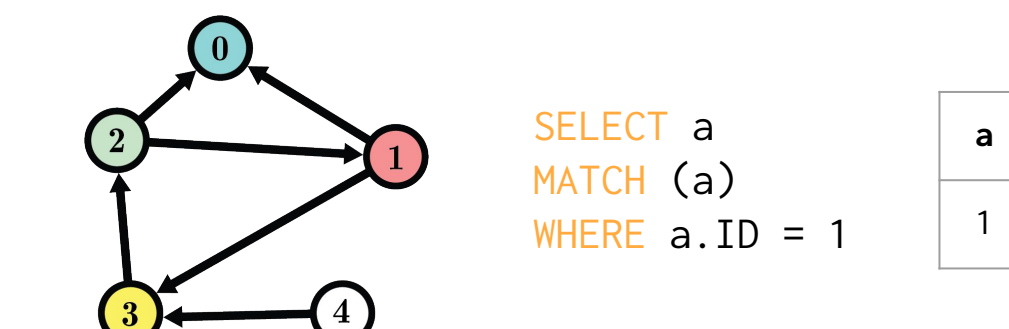

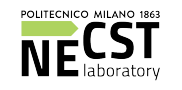

*week"*

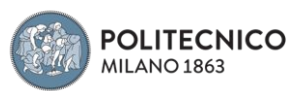

#### **Neighbour Match - 1**  $\frac{SELEU}{MATCH}$  (a)->(b) 46 SELECT a, b MATCH  $(a)$ -> $(b)$

Similar to a table JOIN in a DB, it retrieves the neighbours of one or more input vertices

Leverage the CSR for fast traversal, or perform a table JOIN

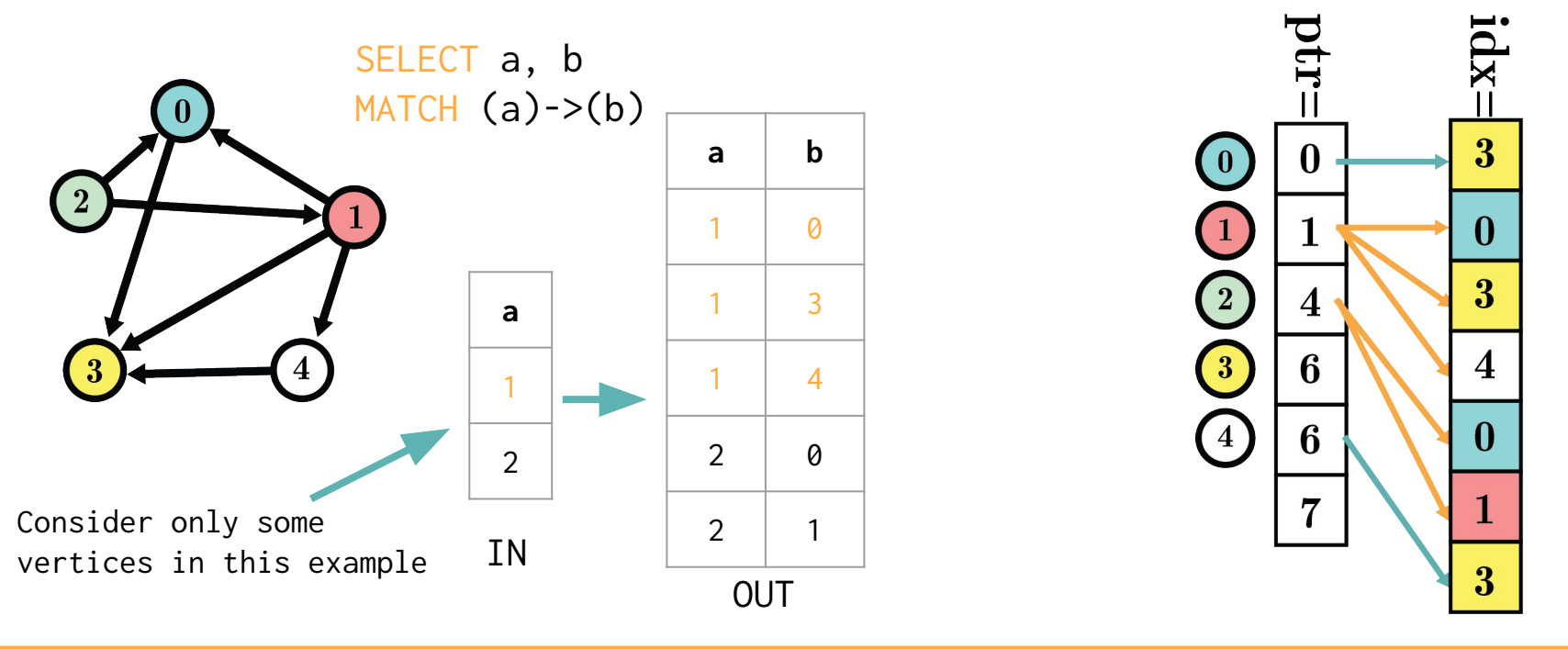

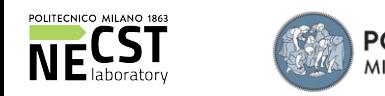

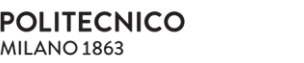

### Neighbour Match -  $2$   $\frac{SELEU}{MATEH}$  (a)->(b)->(c) 47

SELECT a, b, c MATCH  $(a)$ -> $(b)$ -> $(c)$ 

Matching with depth > 1 requires care

- Avoid repeating matches for the same vertex (e.g. 0)
- Some vertices don't have outgoing edges (e.g. 3)

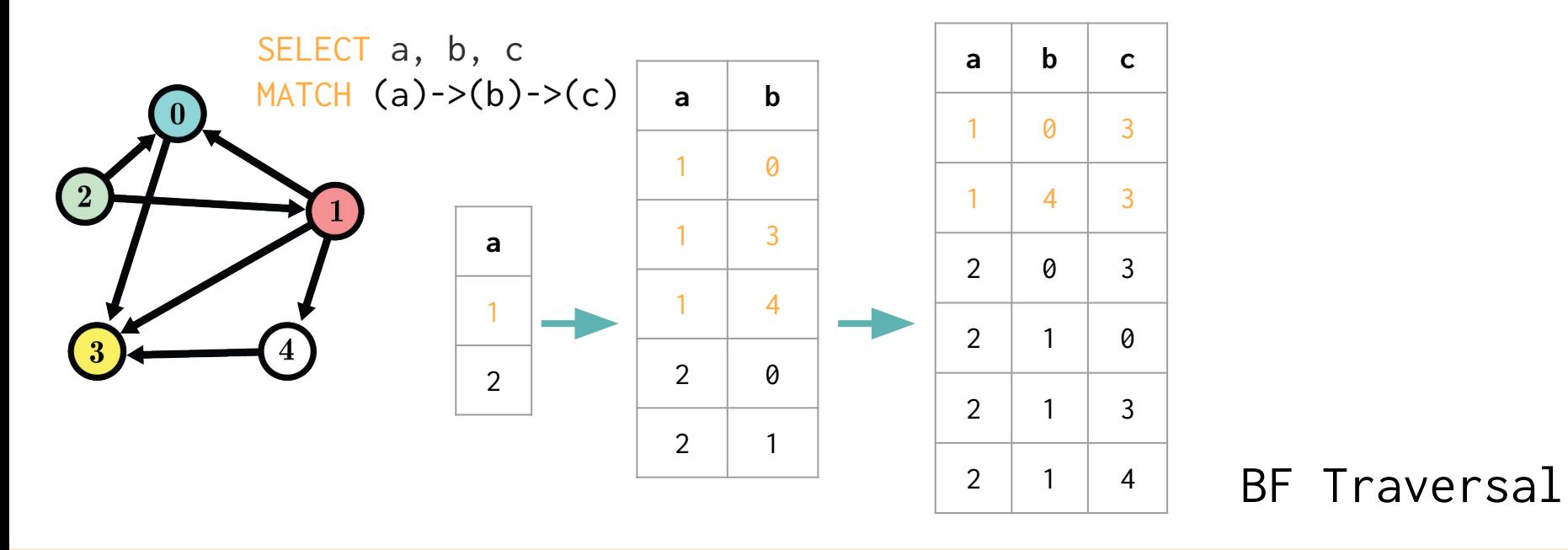

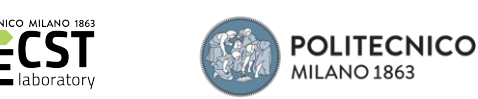

### Neighbour Match -  $3^{\frac{5}{24}}$   $\frac{5}{MATCH}$  (a)->(b)->(c) 48

SELECT a, b, c MATCH  $(a)$ -> $(b)$ -> $(c)$ 

With depth > 1, we do a Breadth-First or Depth-First Traversal

BF: match all **(a)**, then all **(b)**, then all **(c)**

Easy to parallelize, but requires storing a lot of intermediate results DF: match one **(a)**, then one **(b)**, then all **(c)** w.r.t. that **(b)**, then another **(b)**, then all **(c)** w.r.t. that **(b)**, etc.

Low memory consumption,  $O(depth)$  instead of  $O(width)$ , but difficult to parallelize, and might require multiple accesses to repeated neighbours  *We can combine both approaches for best performance!*

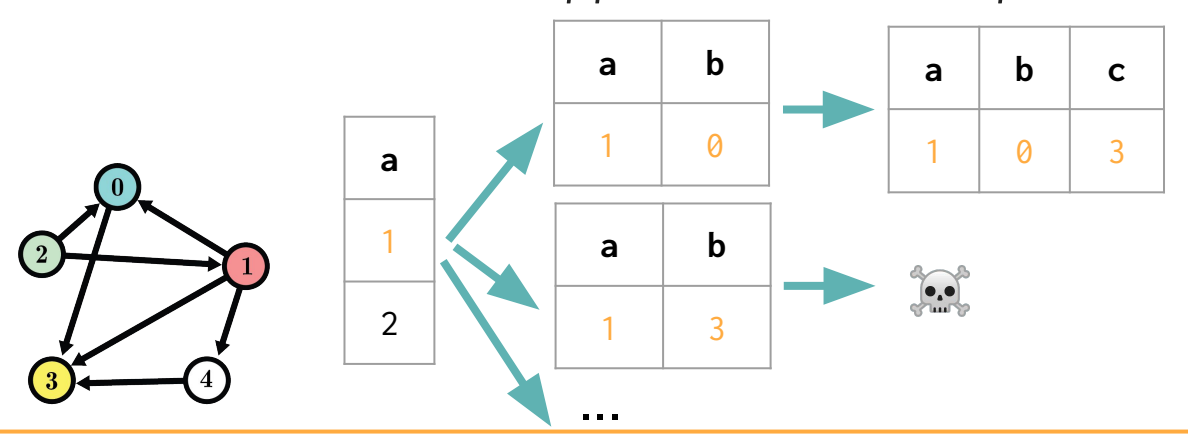

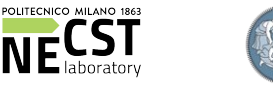

Alberto Parravicini 07/11/2020

DF Traversal

### Skeleton of BF and DF traversal  $49$

```
BF: use a queue (FIFO). DF: use a stack (LIFO)
In both cases keep track of visited vertices (e.g. with a set)
Here I visit the entire graph and store distances from the source
```

```
void bf(std::vector<int> &ptr, std::vector<int> &idx,
std::vector<int> &res, int start_index = 0) {
    std::queue<int> frontier;
     frontier.push(start_index);
    std::unordered_set<int> seen;
    res[start\_index] = 0;while (frontier.size() > 0) {
        int curr_elem = frontier.front();
        frontier.pop();
        seen.insert(curr_elem);
       for (int i = ptr[curr_elem]; i < ptr[curr_elem + 1]; i++) {
           int child = idx[i];res[child] = std::min(res[child], res[curr\_elem] + 1);if (seen.find(child) == seen.end()) {
                frontier.push(child);
 } } }}
```

```
void df(std::vector<int> &ptr, std::vector<int> &idx, std::vector<int>
&res, int start_index = \emptyset) {
   std::stack<int> stack;
    stack.push(start_index);
   std::unordered_set<int> seen;
   res[start\_index] = 0;while (stack.size() > 0) {
       int curr_elem = stack.top();
        stack.pop();
        seen.insert(curr_elem);
       for (int i = ptr[curr_elem]; i < ptptr[curr_elem + 1]; i++) {
           int child = idx[i];res[child] = std::min(res[child], res[curr\_elem] + 1);if (seen.find(child) == seen.end()) {
                stack.push(child);
 } } }}
```
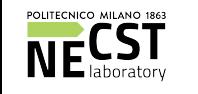

#### Edge Match  $\frac{3ELECI}{MATCH}$  (a)->(b)->(a) 50 SELECT a, b MATCH  $(a)$ -> $(b)$ -> $(a)$

After matching **(b)**, don't apply neighbour match to **(b)**

Instead, apply binary search in the outgoing neighbourhood of **(b)** to find **(a)**

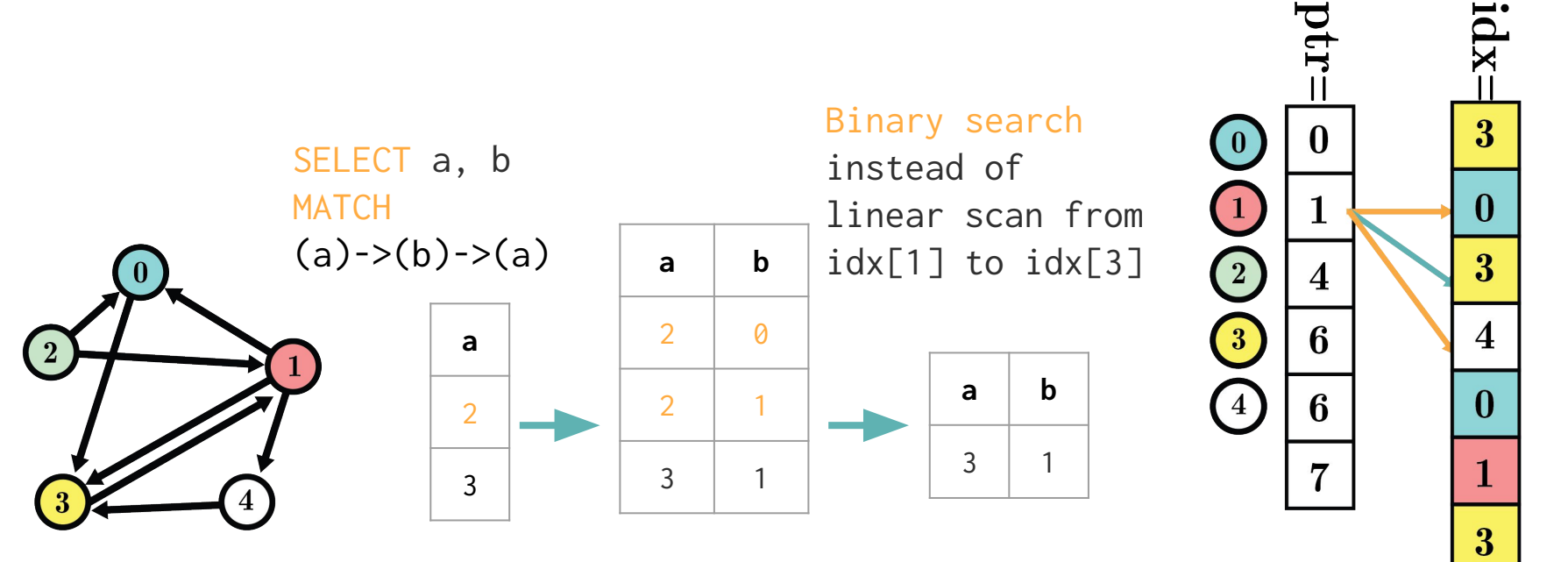

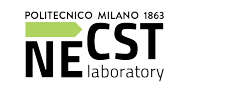

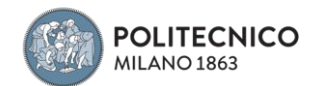

Option 1: neighbourhood match from **(a)**, neighbourhood match from **(b)** to **(c)** using a CSC.  $Cost = O(V) + O(V)^2$ 

Option 2: neighbourhood match from **(a)**, then binary search in the neighbourhood of **(c)** to find common neighbours. Alternatively, neighbour match from **(c)** followed by set intersection.  $Cost = O(V \cdot log(V))$  or  $3 \cdot O(V)$ 

Cost is misleading as very dependent on number of neighbours

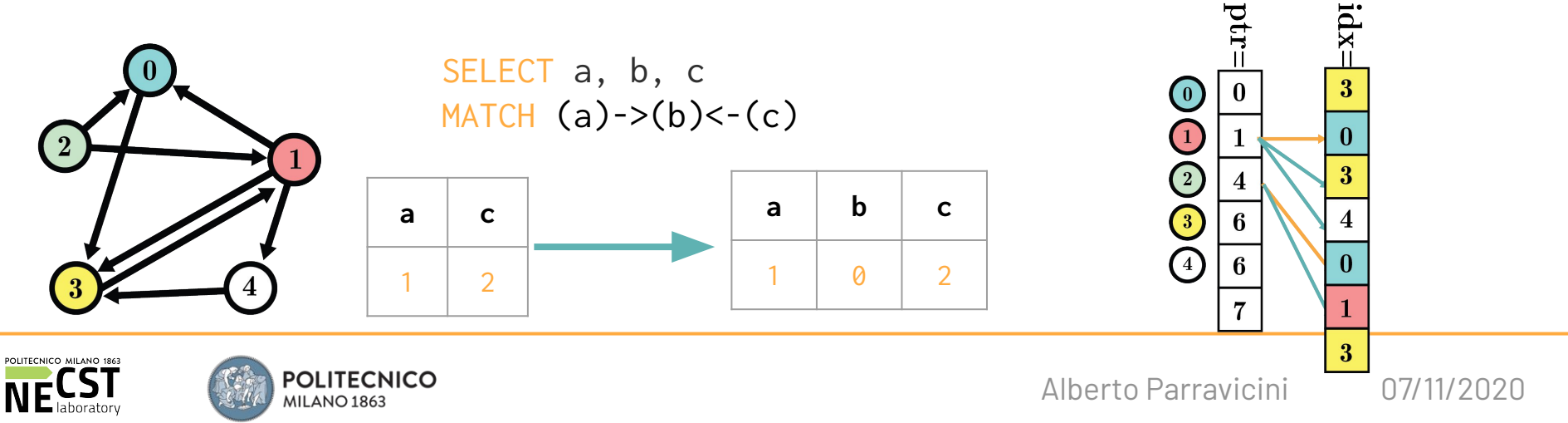

### **Cartesian Product** MATCH (a)->(b), (c)->(d)  $52$

SELECT a, b, c, d MATCH  $(a)$ -> $(b)$ ,  $(c)$ -> $(d)$ WHERE  $a.ID = 1$ ,  $c.ID = 2$ 

Combine results from different operators, by computing all possible combinations

Used when no other operator can be applied, e.g. when combining separate MATCH patterns

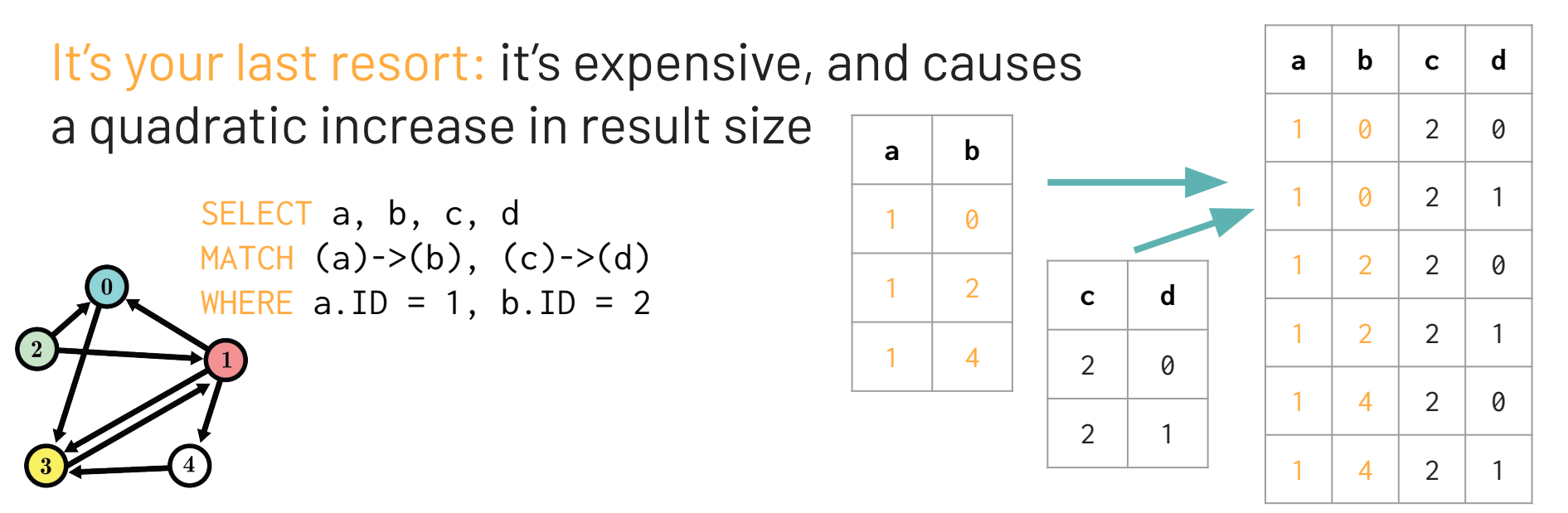

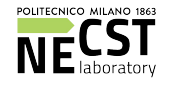

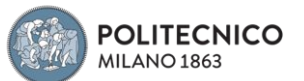

### **Cartesian Product - 2** MATCH (a)->(b), (c)->(d)  $53$

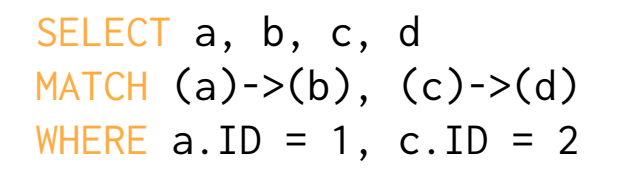

#### Small pills of query planning

Think what happens if you apply Cartesian Product before WHERE

- You compute all edges in the graph *twice,* 2O(E)
- You compute all combinations of edges,  $O(E)^2$
- Then you filter the edges,  $O(E)^2$

Instead, computing the filter before neighbour match and Cartesian is way way better!

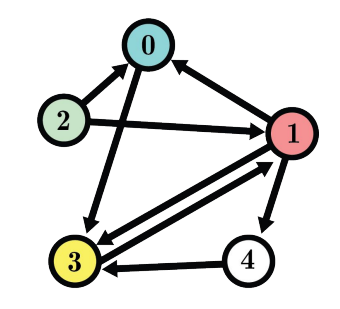

#### Worst case plan on our graph:

- 1. Neighbourhood match, twice: 2\*8
- 2. All combinations: 82
- 3. Filter edges: 82
- Total: 208 operations

#### Best case plan on our graph:

- 1. Root match on **a** and **c**: 2\*1
- 2. Neigh. match on **a=1** and **c=2**: 3 + 2
- 3. Cartesian product: 3 \* 2
- Total: 13 operations, **16x better!**

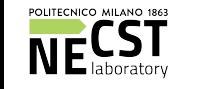

#### Quick overview of Hash-Join 54

- Hash-Join
- More Hash-Join
- Even more Hash-Join

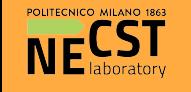

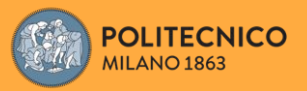

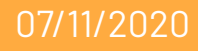

### Storing graphs as tables **55**

#### Starting point: a graph stored as a table

Here, 2 columns **x, y** but we could have other columns (edge properties)

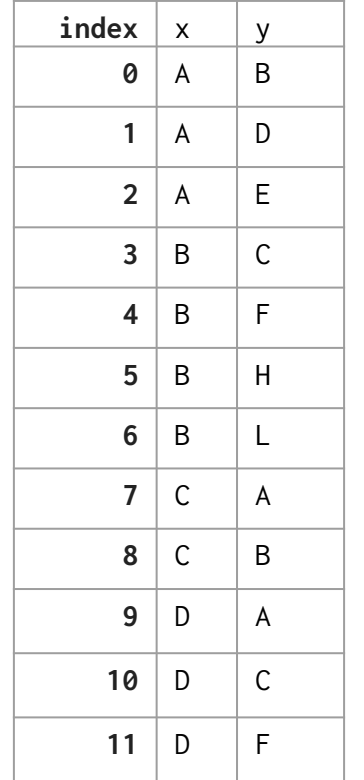

We are not limited to integer values

To quickly retrieve neighbours, we can build a hash-table on column **x**

- Not much different from an adjacency list on x as key, built with an underlying hash-table
- But we must be aware of the underlying hash-table implementation!
- Here, simplified situation as we have only in-memory data

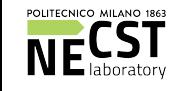

### Hash-table, idealized view 56

Ideally, each vertex will map to a different row of the hash-table Hash function: a function s.t. (ideally)  $h(x_1) = h(x_2) \leftrightarrow x_1 = x_2$ 

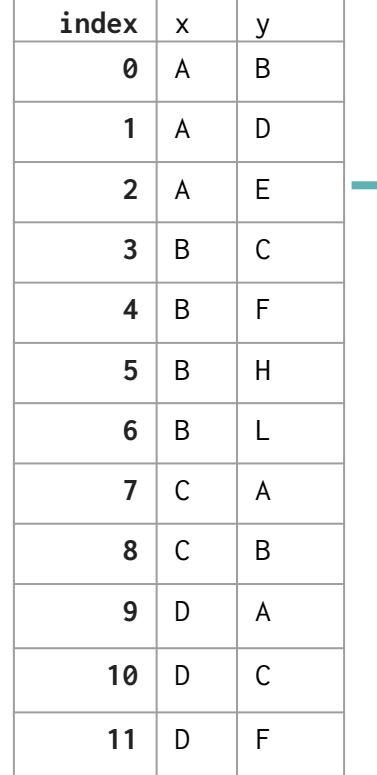

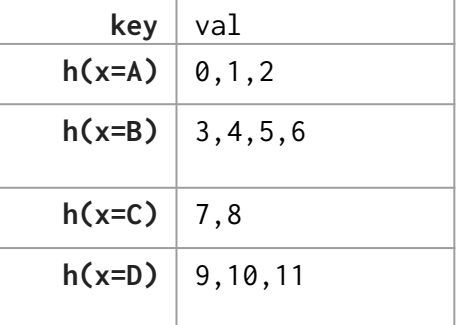

We store rows indices. If you have just 2 columns, might as well store **y** directly

What if  $h(x_1) = h(x_2)$ for  $x_1 := x_2^2$ ? We have a conflict

Conflicts will happen unless the codomain of  $h(.)$  is  $|V|$ 

Using hash-tables gives the flexibility of non-int keys and dynamic graphs

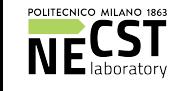

## Hash-table, real implementation **57**

In practice, we have a fixed number of buckets/blocks, equal to the codomain of  $h(.)$ 

- Each block is a list (usually a fixed-size array, the block size)
- After computing  $h(.)$ , linear scan of the block to find the desired key (if lookup) or to find an empty spot (if storing a value)
- If the block is full, we add a new block after it (overflow chain, a linked list of blocks). An extensible vector is also ok in our case
- If blocks are too full, we can increase the number of blocks (and change h(.) accordingly). This is expensive, as we might have to recompute all the existing blocks (if exists a stored value x for which  $h_1(x) := h_2(x)$ )
- Rule of thumb: if blocks are filled above 80%, the probability of conflicts is so high that the current hash-table is no longer worth using

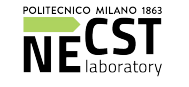

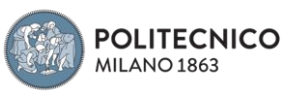

#### Hash-table, real implementation **58**

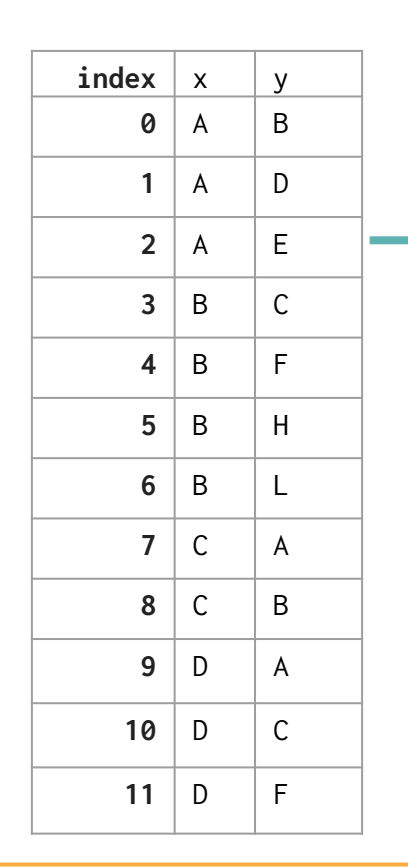

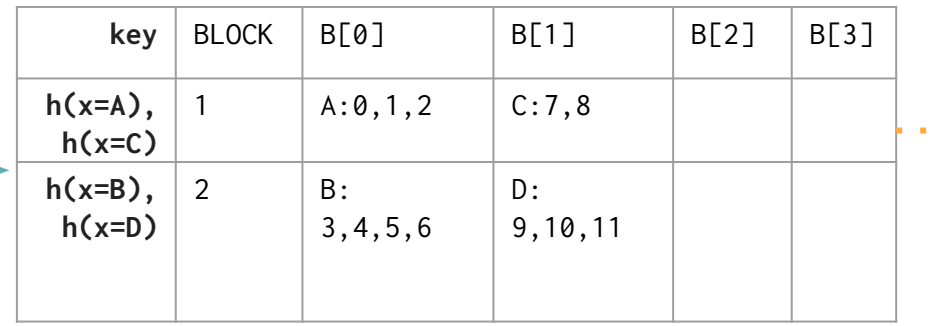

2 blocks, each block has size 4

In some implementations, store rows directly in block cells, e.g. [A,B], [A,D], [A,E] (in 3 blocks cells) instead of A:[0,1,2] in 1 cell

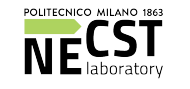

Overflow

chain

# Hash-join - 1 59

SELECT a, b, c SELECT a.x, b.x, c.x MATCH  $(a)$ -> $(b)$ -> $(c)$ FROM graph\_table a, graph\_table b, graph\_table c WHERE  $a.y = b.x$  AND  $b.y = c.x$ **OPTIMIZED:** SELECT a.x, b.x, b.y FROM graph\_table a, graph\_table b WHERE  $a.v = b.x$ 

A single join is done as **SELECT** a.x, b.x FROM a, b WHERE a.y = b.x

- 1. Find the smaller table (let's say **a**)
- 2. Create a hash-table for **b** if it doesn't exist already
- 3. Iterate on rows of **a**
- 4. For each row, lookup the value of **a.y** on the hash-table of **b** a. First find the bucket with h(a.y), then scan to find results
- 5. Add results of **b.x** (from the hash-table) to the result

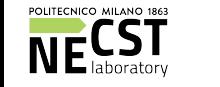

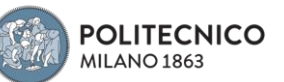

# Hash-join – 2 60

SELECT  $a.x, b.y$  FROM  $a, b$  WHERE  $a.y = b.x$ 

We can optimize this query with an additional hash-table on **a.y**, using the same hash function used for **b.x** (that's ok, the range of values is the same)

Now, values values of **a.y** will have the same block index of values in **b.x**,  $block_a(y) = block_b(x)$ 

We can perform a block-wise join by processing pairs of blocks (one block from a, one from b) in parallel. Each graph vertex will fall in the same block in both hash-tables! This also enables efficient processing disk-resident data

More info: www.csd.uoc.gr/~hy460/pdf/p63-mishra.pdf

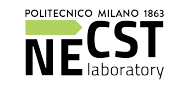

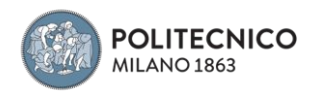

# Hash-join - 2 61

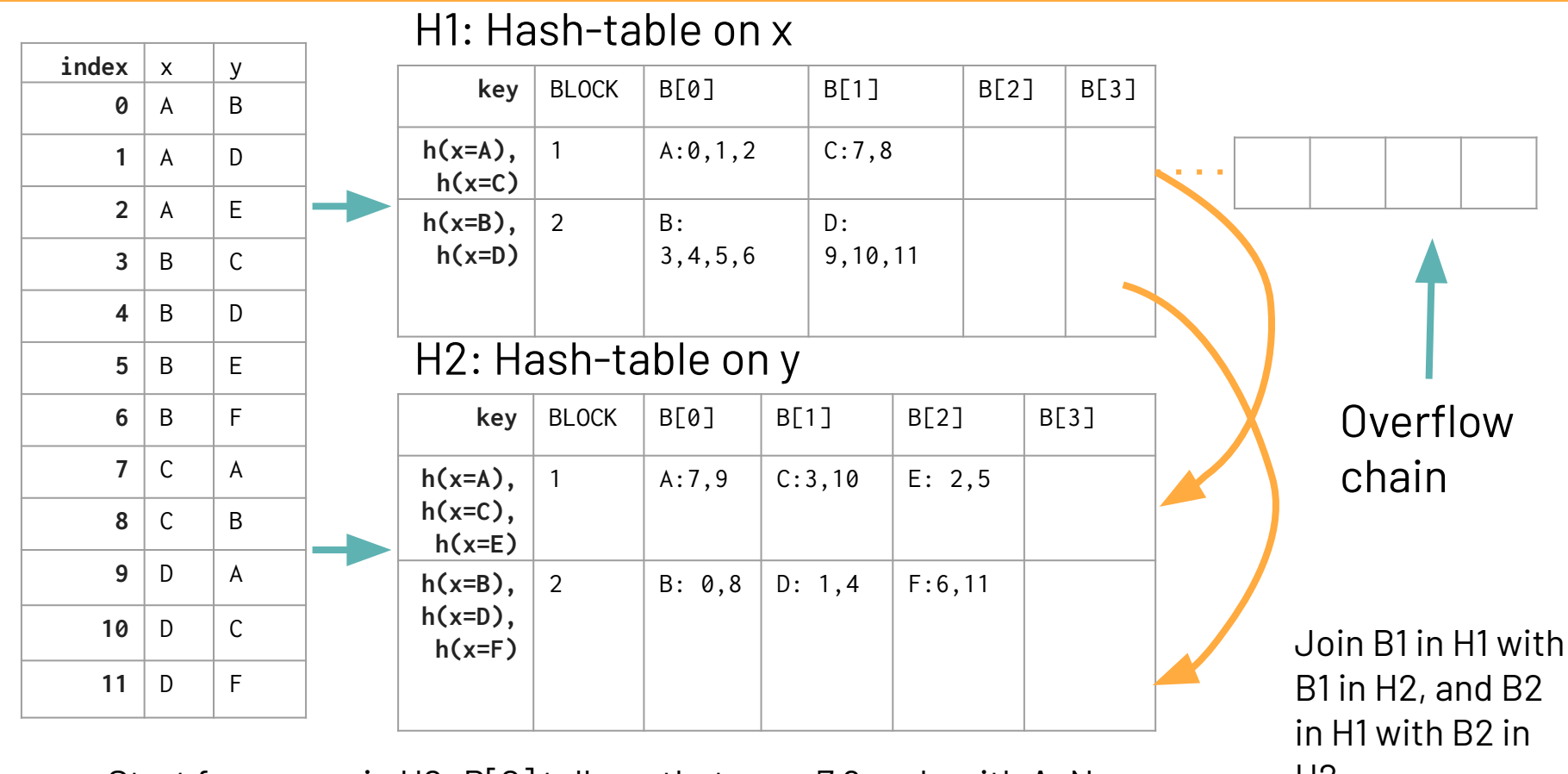

Start from rows in H2: B[0] tells us that rows 7,9 ends with A. Now H2 find key A in H1, and create results joining rows 7,9 with 0,1,2

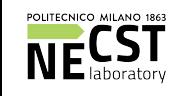

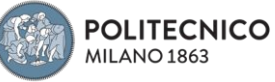

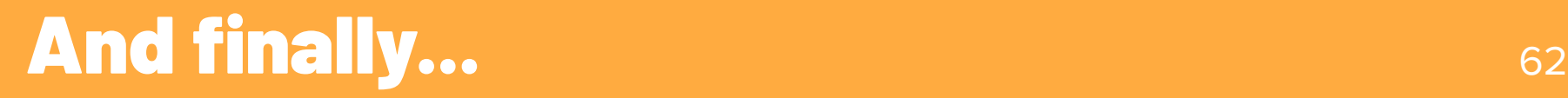

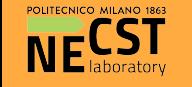

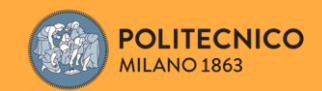

Alberto Parravicini 07/11/2020

The goal of this challenge consists in implementing what you learned about CSR and Hash-Join, and implement a simple query execution engine able to perform a set of predefined simple queries.

#### Important references

- *Repository with README and code:*  github.com/AlbertoParravicini/high-performance-graph-analytics-2020
- *For any question:* [alberto.parravicini@polimi.it](mailto:alberto.parravicini@polimi.it)
- *Contest start:* **NOW**
- *Contest end:* December 9th 2020, 11.59 PM (Milan Time!)

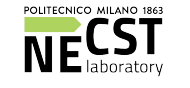

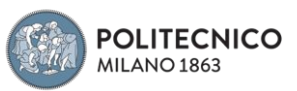

#### **Dataset**

**POCEK**, the most popular online social network in Slovakia

**1.6M vertices, 30M edges**, we only care about the graph topology (i.e. friendship relations)

Protip: start loading and working with a smaller subgraph!

https://snap.stanford.edu/data/soc-Pokec.html

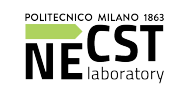

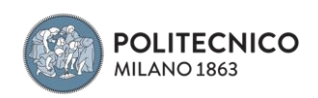

#### 4 Tasks

- 1. Load the dataset, and store the graph in a CSR and a Tabular format. You should be able to load a subgraph too
- 2. CSR Traversal and Hash-Join, you should implement the Neighbour Match operator in these 2 ways
- 3. Benchmark some queries!  $(a)->(b)$ ,  $(a)->(b)-((c)$ ,  $(a)$ ->(b)->(c)->(d), etc. Which implementation is faster? Which uses your hardware more efficiently/effectively?
- 4. Build a data-driven heuristic, to pick the best implementation based on the data and query

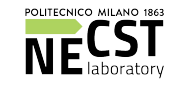

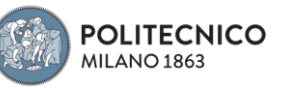

#### And finally... Write a report

- Submission before December 9th 11.59 PM 2020, Milan time
- Email to [alberto.parravicini@polimi.it](mailto:alberto.parravicini@polimi.it), CC to [guidowalter.didonato@polimi.it](mailto:guidowalter.didonato@polimi.it) and [marco.santambrogio@polimi.it](mailto:marco.santambrogio@polimi.it)
- In the email: names of participants, link to GitHub repo, PDF copy of report

Repository:

- The source code
- A README that explains how to execute your solution
- A 4-pages report written in Latex describing your findings in tasks 3 and 4, a description of your heuristic, and any other implementation decision you took that you'd like to share with us

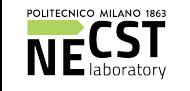

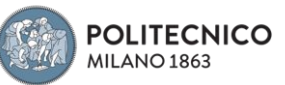

#### Additional notes (please refer to

github.com/AlbertoParravicini/high-performance-graph-analytics-2020/blob /main/track-graph-query/README.md)

- Your code must be buildable with standard tools like Maven
- Use Java. Other JVM based languages (e.g. Scala) are ok if you can **properly** justify their usage
- Tests must be runnable using a Bash or Python script
- **● The easier for us to replicate your results, the better it is for you!**
- External libraries are allowed, as long as you justify their usage and the **core** of the implementation is written by you. You can use existing CSR/Hash-Join implementations, but only as a performance comparison against your custom implementation
- The report should be 4 pages long at most, and written in double-column Latex, with font-size 10pt

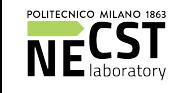

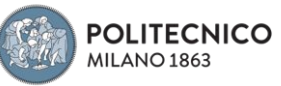

In the repository you'll find the skeleton of 4 classes. Feel free to extend them as you like. You **can** change the existing interfaces, but justify any change!

**CompressedSparseRow** Basic CSR class, it offers 2 methods void buildFromFile(String filepath) ArrayList<Integer> getNeighbors(Integer vertex\_id)

**Table** Basic tabular graph implementation void BuildFromFile(String filepath)

**CSREngine** Given a CSR and a Integer, return neighbours

ArrayList<Integer> traverse(CompressedSparseRow csr, Integer vertex\_id)

**HashJoinEngine** Given a Table and a Integer, return neighbours ArrayList<Integer> join(Table tab1, Integer element\_id);

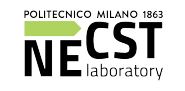

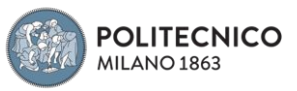

These functions are just a sketch. You'll need something more!

Query parser: to turn queries into a list of operations. It's very simple, as all queries have form **(a)->(b)->(c)->...**

Extend the query operators: instead of providing just an integer to the traverse/join functions, you can pass a list of vertices or even a full graph/table, to optimize the overall computation

Use a Graph or Vertex class: using objects to represent vertices might help in some cases (e.g. track seen vertices in traversal). Be careful with overheads though! Also, instead of building CSR/Table directly from a file you can use an intermediate Graph data structure and build CSR/Table from it

Evaluating index creation overheads: building CSR and Hash-tables has a cost that must be properly accounted for in benchmarks. For example, you can amortize the creation cost over the cost of 100 queries vs just 1 query.

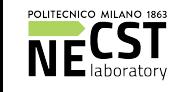

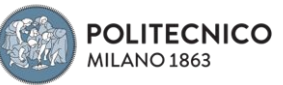

#### Graph-Traversal VS Hash-Join Additional References <sup>70</sup>

Graph Analytics at MIT, 2018 https://people.csail.mit.edu/jshun/6886-s18/

Roussopoulos, Nick, and Hyunchul Kang. "A pipeline n-way join algorithm based on the 2-way semijoin program." IEEE Transactions on Knowledge and Data Engineering 3.4 (1991): 486-495

https://ieeexplore.ieee.org/iel3/69/3315/00109109.pdf?casa\_token=etWCzgbsSZQAAAAA:LZNQ3sWFfgfoIL-43D8xS5Ak9zPb6-29g\_3SUNUS2Y3mdJl37Av9 2EXtiuluj486H9PMMHI

#### Chavan, Shasank, et al. "Accelerating joins and aggregations on the oracle in-memory database." 2018 ICDE. IEEE, 2018

https://ieeexplore.ieee.org/iel7/8476188/8509221/08509384.pdf?casa\_token=ZNA-5bDQenYAAAAA:VK7OdgHiJHE-zqpk7WGZUyO8rLcbAK4FS-a6le1NKZHn nuL-bDgcwDY04pZ2jV3Shtx5Ezg

Dees, Jonathan, and Peter Sanders. "Efficient many-core query execution in main memory column-stores." 2013 IEEE 29th International Conference on Data Engineering (ICDE). IEEE, 2013 [https://ieeexplore.ieee.org/iel7/6530811/6544790/06544838.pdf?casa\\_token=gGdMOuyC0vQAAAAA:mafYsFjMgSyR-ahMzqRa0chO5uFhb\\_4TThYc3THGjBh4](https://ieeexplore.ieee.org/iel7/6530811/6544790/06544838.pdf?casa_token=gGdMOuyC0vQAAAAA:mafYsFjMgSyR-ahMzqRa0chO5uFhb_4TThYc3THGjBh4xqUxMWIbyZlkIcLB0kmZOVKKyCo) [xqUxMWIbyZlkIcLB0kmZOVKKyCo](https://ieeexplore.ieee.org/iel7/6530811/6544790/06544838.pdf?casa_token=gGdMOuyC0vQAAAAA:mafYsFjMgSyR-ahMzqRa0chO5uFhb_4TThYc3THGjBh4xqUxMWIbyZlkIcLB0kmZOVKKyCo)

**Also look for recent conference proceedings of VLDB and SIGMOD**

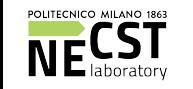